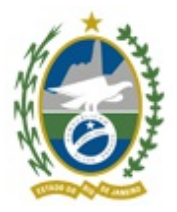

Governo do Estado do Rio de Janeiro Secretaria de Estado de Defesa Civil Assessoria de Informática da SEDEC

# **TERMO DE REFERÊNCIA**

### **CONTRATAÇÃO DE SERVIÇO DE SOLUÇÃO EM SISTEMA INFORMATIZADO INTEGRADO EM GESTÃO HOSPITALAR E ODONTOLÓGICA**

### **1. INTRODUÇÃO**

1.1 O presente Termo de Referência (TR) reúne o conjunto de informações necessárias e as condições mínimas exigíveis para a contratação de empresa especializada na implantação de Sistema Informatizado Integrado em Gestão Hospitalar e Odontológica, envolvendo toda a estrutura de saúde do CBMERJ, a ser coordenado pela Assessoria de Informática (ASSINFO) da Secretaria de Estado de Defesa Civil – SEDEC e as Diretorias-Gerais de Saúde e Odontologia do Corpo de Bombeiros Militar do Estado do Rio de Janeiro - CBMERJ, neste Termo também denominado Contratante.

#### **2. JUSTIFICATIVA**

2.1 Nos últimos tempos, tanto quanto os recursos materiais, humanos e tecnológicos, a informação passou a desempenhar um papel forte fundamental nas organizações, independentemente do seu porte. Os softwares, atualmente, são considerados como parte integrante da infraestrutura dos processos de negócio, ou seja, são eles que auxiliam no controle e propiciam melhora na velocidade de informações e, consequentemente, na produtividade das organizações.

2.2 Logo, em um mundo cada vez mais competitivo, trabalhar com o software adequado pode trazer vantagens, da mesma forma que trabalhar com software inadequado pode ter reflexos desastrosos na organização.

2.3 Os sistemas atualmente disponíveis na DGS – Diretoria-Geral da Saúde e DGO – Diretoria-Geral de Odontologia, responsáveis por capitanear e gerir toda a rede de Saúde da Corporação se mostram insuficientes e ineficazes para a gestão moderna, ou mesmo no processo da tomada de decisões eficientes por parte dos gestores, uma vez que, não há a integração e a interatividade das informações, ou ainda, pela ausência da individualidade, pela falta de confiabilidade no resultado dos dados apresentados e na confidencialidade do acesso aos prontuários clínicos, pela falta de controle dos prazos, pela ausência da classificação de risco, pela ausência do processamento inteligente das informações, fundamental para à tomada de decisões e pela ausência do devido registro das informações.

2.4 Sendo assim, o sistema deve permitir a geração de relatórios estratégicos e gerenciais para Administração, permitindo o agendamento do paciente, aquisição de materiais e serviços, gerenciamento farmacológico e de almoxarifado-Geral da DGS e DGO, atendimentos ambulatoriais e cirúrgicos médicos e odontológicos e a realização de exames, devendo a gestão ser permeada por dados confiáveis e integrados.

#### **3. OBJETO**

3.1 O serviço objeto deste Termo de Referência compreende a entrega de um **Sistema Informatizado Integrado de Gestão Hospitalar e Odontológica, sob a modalidade de licença permanente de uso, que deverá ser constituído por um conjunto de funcionalidades integradas, padrão ERP (Enterprise Resource Planning), na plataforma WEB**, pela licitante que vier a ser a adjudicatária dos mesmos (doravante designada simplesmente CONTRATADA);

3.2 A Contratada deverá apresentar obrigatoriamente a solução que atenda a todos os Macroprocessos e Processos (módulo) abaixo relacionados:

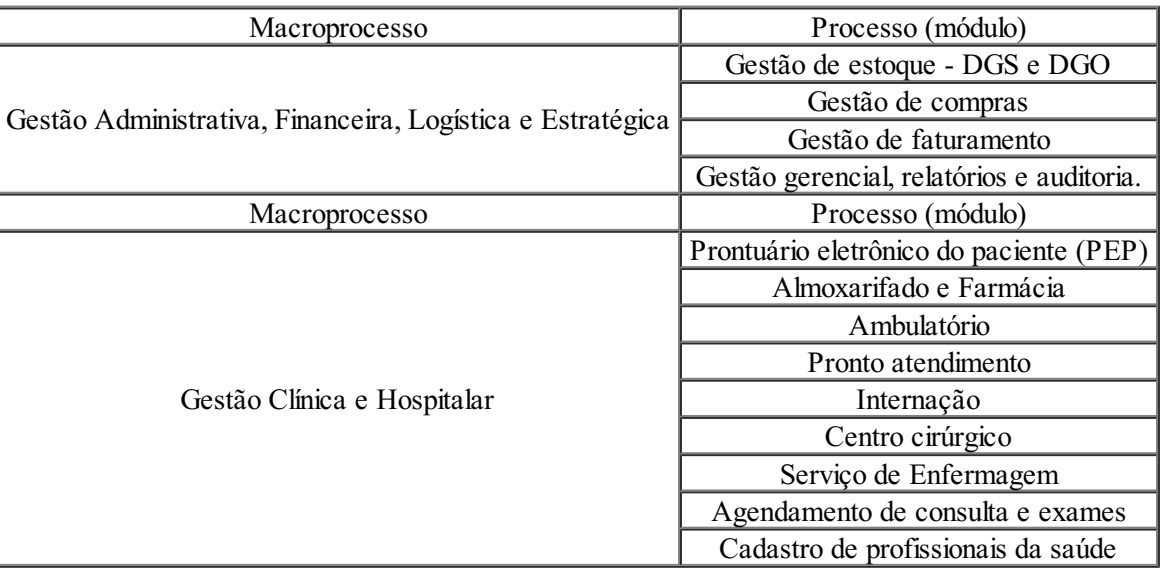

#### **4. ESCOPO DO SERVIÇO**

4.1 A Contratada deverá disponibilizar para a SEDEC/CBMERJ de acordo com as especificações contidas neste Termo de Referência, o Sistema Informatizado Integrado de Gestão Hospitalar e Odontológica, sob a modalidade de licença permanente de uso, que deverá ser constituído por um conjunto de funcionalidades integradas, padrão ERP (Enterprise Resource Planning), na plataforma WEB.

4.2 Os serviços deverão ser fornecidos pela empresa contrata, por meio de requisições, através de Ordem de Serviço (OS) e necessários para atender a demanda da Corporação:

4.2.1 Cessão de licenças permanente de uso de Solução em Sistema Informatizado Integrado de Gestão Hospitalar, na plataforma WEB, compreendendo serviços técnicos especializados para a informatização da Rede Hospitalar do CBMERJ e demais Unidades de Saúde, sejam estas administrativas ou de atendimento, aprimorando a automação da Rede de Saúde do CBMERJ;

4.2.2 Serviço de Análise, desenvolvimento e integração de sistemas cliente/servidor, Banco de Dados e Customização da Solução;

4.2.3 Implantação e Treinamento de usuários do Hospital, policlínicas e Odontoclinícas, através do sistema de videoaula. Para tanto o serviço será composto de: i) Projeto operacional de implantação, ii) Migração da base de dados, iii) Treinamento de usuários (Replicadores, Gestores e Operadores);

4.2.4 Operação Assistida (Serviços de Operador do Sistema Aplicativo);

4.2.5 Manutenção e Suporte Técnico do Software, sem a necessidade de mão de obra exclusiva.

4.3 De acordo com o Estudo Técnico Preliminar – ETP, a Contratada deverá garantir que o acesso de todos os militares do quadro de saúde do CBMERJ.

4.3.1 A quantitativo mínimo de usuários citado no item 4.3 será de 3.333;

4.3.2 O sistema deverá garantir o acesso mínimo de 522 usuários concomitantemente;

4.4 A Contratada deverá garantir o pleno funcionamento do sistema em todos os computadores listados nos ANEXO I e II;

4.5 O servidor para o serviço contratado ficará no Hospital Central Aristarcho Pessoa, sito Av. Paulo de Frontin, 876 - Rio Comprido, Rio de Janeiro - RJ, 20261-243;

4.5.1 A Contratada deverá prevê a utilização do Sistema nas dependências do Quartel Comando Geral da Corporação, sito Praça da República, 45 – Centro – CEP: 20211-030 – Rio de Janeiro – RJ.

#### **5. ESPECIFICAÇÃO TÉCNICA**

### **5.1 MÓDULO 01 – GESTÃO DE ESTOQUE DGS E DGO**

5.1.1 Permitir a consulta do estoque de todos os tipos de itens, como: materiais, medicamentos, itens de nutrição entre outros;

5.1.2 Permitir padronizar materiais e medicamentos por local de estoque;

5.1.3 Permitir controlar lotes de materiais e medicamentos, inclusive possibilitando a rastreabilidade por código de barras;

5.1.4 Permitir controlar os empréstimos (entradas e saídas);

5.1.5 Disponibilizar recursos para controlar o estoque utilizando Curva ABC e XYZ;

5.1.6 Permitir controlar o estoque de consignados;

5.1.7 Permitir controlar saldos de estoque por lote de fornecedores;

5.1.8 Permitir realizar a consulta de saldo e movimentações de estoque, em tempo real, disponibilizando informações, como: Detalhamento das últimas compras,

5.1.9 Consumo diário, mensal e por período, Saldo de estoque analítico e sintético, Saldo geral ou por locais de estoque;

5.1.10 Permitir a movimentação do produto por Entradas, Saídas, Devoluções e Inventários;

5.1.11 Permitir a criação de kits de materiais, inclusive por meio do uso de código de barras;

5.1.12 Permitir a produção de itens de estoque;

5.1.13 Permitir a valorização de estoque de forma fácil e agilizada;

5.1.14 Permitir a transferência de estoque entre estabelecimentos;

5.1.15 Permitir controlar as solicitações de transferência entre as unidades de saúde da Corporação;

5.1.16 Permitir o gerenciamento das caixas de OPME (Órteses, Próteses e Materiais Especiais); e

5.1.17 Permitir a integração com equipamentos de dispensário eletrônico permitindo maior controle e segurança no estoque da farmácia.

5.1.18 Permitir gerenciar as solicitações de compras geradas pelas unidades de saúde;

5.1.19 Permitir visualizar e analisar o nível de abastecimento dos estoques das unidades de saúde;

5.1.20 Permitir integração com os almoxarifados das unidades de saúde;

5.1.21 Permitir visualizar e gerir as entregas de materiais decorrentes de processo de compras do nível central;

5.1.22 Permitir o recebimento no nível central via sistema das notas fiscais lançadas pelas unidades;

# **5.2 MÓDULO 02 - GESTÃO DE COMPRAS DGS/DGO**

5.2.1 Gerar os relatórios com os dados sobre os preços já praticados, e com o mapa comparativo dos preços, por unidade de saúde;

5.2.2 Gerar os relatórios com os dados sobre as entregas dos produtos;

5.2.3 Elaborar a solicitação de compras;

5.2.4 Gerenciar os contratos de entregas programadas;

5.2.5 Permitir o cancelamento de compras;

5.2.6 Permitir a coleta de preços;

5.2.7 Permitir a consulta aos catálogos de preços de produtos, por fornecedor;

5.2.8 Permitir e controlar as solicitações pendentes, por setor, por comprador e por data prevista de entrega;

5.2.9 Permitir a emissão automática das Ordens de Compra nos Estoques (almoxarifado), com a limitação estipulada pelo gestor, ou pelo estoque máximo para determinado produto;

5.2.10 Permitir a emissão de cartas-convite aos fornecedores dos produtos e serviços;

5.2.11 Permitir emissão das ordens de compras dos produtos e aquisição de serviços, com a limitação estipulada pelo gestor, ou pelo estoque máximo para o produto;

5.2.12 Permitir a geração automática de uma solicitação de compra, para repor o estoque de suprimentos, baseando-se nas curvas ABC;

### **5.3 MÓDULO 03 – GESTÃO DE FATURAMENTO DGS/DGO**

5.3.1 Permitir a Geração do faturamento, a partir dos lançamentos realizados, no prontuário do paciente.

5.3.2 Administrar as rejeições e as glosas.

5.3.3 Administrar as faturas.

5.3.4 Administrar os cadastros de classificações do hospital e do faturamento.

5.3.5 Administrar os cadastros e as configurações dos procedimentos, dos serviços e dos dados do hospital.

5.3.6 Permitir a consulta e a alteração dos lançamentos.

5.3.7 Permitir o faturamento automático das contas.

5.3.8 Integrar o faturamento, com outros exames, com os serviços de ambulatório e com os atendimentos de urgência/ emergência.

# **5.4 MÓDULO 04 – GESTÃO GERENCIAL, RELATÓRIOS E AUDITORIA DGS/DGO**

5.4.1 Dashboards interativos via Web;

5.4.2 Combinação de dados para exibição de resultados;

 $\overline{1}$ 

5.4.3 Possibilitar exibir custos das Unidades de saúde;

5.4.4 Possibilitar exibir estoques dos Almoxarifados e alertas de ressuprimento;

5.4.5 Possibilitar que o cliente elabore relatórios gerenciais para tomadas de decisão.

5.4.6 Possuir log do que é realizado no sistema com determinação da organização, data (ano, dia, hora, minutos, segundos) e usuário;

5.4.7 Realizar controle de acesso ao Log de auditoria;

5.4.8 Controlar as transações críticas realizadas com registro local, horário e usuário responsável pelas mesmas, configurando um "log" com possibilidade de geração de relatórios para eventuais auditorias, visando o controle de acessos e operações no sistema.

5.4.9 Realizar auditoria da troca de mensagens pelo sistema de comunicação do sistema;

5.4.10 Registrar acessos e alterações em dados sensíveis mantidos pela aplicação;

5.4.11 A trilha de auditoria deve ser protegida contra remoção e alteração por parte de todos os usuários;

5.4.12 A administração da auditoria deve ser limitada exclusivamente aos administradores de auditoria;

5.4.13 A trilha de auditoria pode ser verificada de forma automatizada e manual;

5.4.14 Unir e sequenciar adequadamente os eventos da trilha de auditoria de cada componente.

#### **5.5 MÓDULO 05 - PRONTUÁRIO ELETRÔNICO DO PACIENTE (PEP) DGS/DGO**

A digitalização e a utilização de sistemas informatizados para a guarda, o armazenamento e o manuseio de prontuário de paciente devem ser regidos pela Lei Geral de Proteção de Dados (LGPD) (BRASIL, 2018).

5.5.1 Devem constar minimamente no prontuário eletrônico:

- 5.5.1.1 Identificação do paciente;
- 5.5.1.2 Administrar pacientes homônimos.
- 5.5.1.3 Registro do histórico de saúde do paciente;
- 5.5.1.4 Anamnese;
- 5.5.1.5 Tratamento;
- 5.5.1.6 Identificação dos profissionais;
- 5.5.1.7 Folha de anestesia;
- 5.5.1.8 Boletim cirúrgico;
- 5.5.1.9 Descrição de procedimentos de saúde;
- 5.5.1.10 Declaração de nascido vivo;
- 5.5.1.11 Mudança de procedimentos;
- 5.5.1.12 Procedimentos especiais;
- 5.5.1.13 Resumo da alta;
- 5.5.1.14 Exames;
- 5.5.1.15 Inclusão obrigatória da Classificação Internacional de Doenças (CID);
- 5.5.1.16 Relatórios gerenciais;
- 5.5.1.17 Integração com exames de saúde, inclusive odontológicos;
- 5.5.2 Realizar interface simplificada e intuitiva, para os registros assistenciais;
- 5.5.3 Deverá possibilitar no cadastro de pacientes os principais dados de identificação: número de

prontuário, nome, data de nascimento, sexo, militar responsável pelo dependente, cidade de nascimento, nacionalidade, estado civil, religião, nome do cônjuge, nome dos pais, cor, logradouro residencial e comercial, profissão, CPF, RG e município de origem;

5.5.4 Disponibilizar o histórico completo com todos os atendimentos do Paciente não importando qual unidade de saúde de gestão da Corporação tenha ocorrido o atendimento do paciente;

5.5.5 Disponibilizar tela com todas as informações demográficas (cadastrais) do paciente;

5.5.6 Disponibilizar tela com o histórico completo do paciente (diagnóstico principal e secundário) do atendimento em curso e dos atendimentos anteriores, não importando qual unidade de saúde de gestão da Corporação tenham ocorrido os atendimentos do paciente;

5.5.7 Disponibilizar tela com o histórico completo de todas as aferições de sinais vitais, dados antropométricos, atendimentos, laudos e medicações do paciente; as informações devem ser do atendimento em curso e também dos atendimentos anteriores, não importando qual unidade de saúde da rede tenham ocorrido os atendimentos do paciente.

5.5.8 Disponibilizar tela com o histórico completo das evoluções multidisciplinares; as informações e o conteúdo das evoluções médicas devem ser do atendimento em curso e dos atendimentos anteriores, não importando qual unidade de saúde da rede tenham ocorrido os atendimentos do paciente;

5.5.9 Disponibilizar tela com o histórico completo de todas as prescrições multidisciplinares; as informações e o conteúdo das prescrições devem ser do atendimento em curso e também dos atendimentos anteriores, não importando qual unidade de saúde de gestão da Corporação tenham ocorrido os atendimentos do paciente. O médico poderá também visualizar se o item prescrito já foi checado, o horário da checagem e o profissional responsável pela checagem;

5.5.10 Disponibilizar tela com o histórico completo de todas as cirurgias realizadas no paciente; as informações devem ser do atendimento em curso e também dos atendimentos anteriores, não importando qual unidade de saúde da rede tenham ocorrido os atendimentos do paciente. Deverão estar contidos no histórico o nome da cirurgia, a descrição da cirurgia, os achados cirúrgicos, as intercorrências, médico cirurgião, data e hora da realização;

5.5.11 Disponibilizar tela com o histórico completo de todas as alergias as substâncias registradas para o paciente; as informações e o conteúdo das alergias e suas reações devem ser do atendimento em curso e também dos atendimentos anteriores, não importando qual unidade de saúde da rede tenham ocorrido os atendimentos do paciente;

5.5.12 Disponibilizar tela com o histórico completo de todos os documentos que compõem um prontuário (atestados, receitas, evoluções, intercorrências, reações adversas, anamnese de internação, anamnese de pronto atendimento, admissão de enfermagem, admissão médica, termos de consentimento e demais documentos); os documentos e as informações devem ser do atendimento em curso e também dos atendimentos anteriores, não importando qual unidade de saúde da rede tenham ocorrido os atendimentos do paciente;

5.5.13 Disponibilizar tela com o histórico completo de todos os fechamentos de balanço hídrico do paciente; as informações dos fechamentos do Balanço Hídrico devem ser do atendimento em curso e também dos atendimentos anteriores, não importando qual unidade de saúde da rede tenham ocorrido os atendimentos do paciente. Baseada nos valores dos fechamentos do balanço hídrico, a solução deverá gerar gráfico para uma melhor análise da equipe médica e de enfermagem;

5.5.14 Disponibilizar tela com resumo clínico do paciente com todas as evoluções realizadas durante o período de internação;

5.5.15 Disponibilizar tela com o histórico completo dos dados cronológicos do atendimento (dias de internação, dias de sonda, dias de tubo, dias pós-operatório, movimentação do paciente na instituição) do atendimento em curso e dos atendimentos anteriores, não importando qual unidade de saúde da rede tenham ocorrido os atendimentos do paciente;

5.5.16 A solução deverá integrar todo o fluxo do paciente dentro da unidade de saúde;

5.5.17 Permitir registro e disponibilizar tela com o histórico completo de toda a história social do paciente; atendimentos em curso e também dos atendimentos anteriores, não importando qual unidade de saúde da Corporação, realizados pelo serviço social e todo registro do contato e/ou reunião familiar da história social do paciente;

5.5.18 Permitir o registro de admissão médica do paciente;

5.5.19 Permitir o registro de admissão de enfermagem do paciente;

5.5.20 Permitir acesso a Prescrição Eletrônica do Paciente - PEP diretamente da tela de onde o profissional está registrando as informações sem a necessidade de ter que abandonar a operação que está executando no momento para ter acesso às informações anteriores;

5.5.21 Permitir o registro da Condição Atual do paciente com diagnóstico, status do diagnóstico, problema e subproblema e localização;

5.5.22 Permitir o registro do Histórico de Cirurgias informando procedimentos e datas;

5.5.23 Permitir o registro de informações sobre alergias, informando tipo de alergia, alérgico e severidade;

5.5.24 Permitir o registro de sinais vitais, peso, altura, e permitir parametrização de outros indicadores a critério da Corporação;

5.5.25 Permitir o registro do exame físico do paciente com local, problema, subproblema e status;

5.5.26 Permitir o registro de notas de evolução médicas e de enfermagem em texto livre;

5.5.27 Permitir a visualização de notas de evolução médicas, de enfermagem e dos demais profissionais da equipe multidisciplinar anteriores, antes da digitação da nova evolução;

5.5.28 Permitir a prescrição de medicamentos, exames de imagem, exames de análises clínicas, nutrição, cuidados e procedimento em tela única;

5.5.29 Apresentar alertas de prescrições de itens duplicados para o paciente e impedir que o processo seja fechado antes que o médico preencha uma justificativa para a manutenção da conduta;

5.5.30 Obrigar o médico prescritor a preencher formulário de uso específico para prescrição de antimicrobianos quando o item for deste grupo ou natureza;

5.5.31 Obrigar o médico prescritor a preencher formulário (laudo) de uso específico para a prescrição de itens de alto custo;

5.5.32 Possuir mecanismo que o aprazamento dos horários dos itens prescritos possa ser de forma manual ou automática;

5.5.33 Obrigar o médico prescritor a preencher formulário (receita) de uso específico para prescrição de medicamentos de uso controlado quando o item for deste grupo ou natureza;

5.5.34 Permitir registrar a suspensão de um item prescrito anteriormente pelo médico;

5.5.35 Permitir a cópia de prescrições anteriores, podendo o mesmo selecionar somente os itens que deseja fazer a repetição;

5.5.36 Permitir fazer a cópia de evoluções anteriores e permitir alterar somente o conteúdo desejado pelo profissional que está executando a atividade;

5.5.37 Possuir ferramenta de busca de itens da prescrição por palavra-chave;

5.5.38 Permitir fazer o fechamento e a impressão da prescrição;

5.5.39 Permitir o médico fazer o registro e emissão de receitas médicas para ser entregue ao paciente;

5.5.40 Permitir o médico fazer o registro e emissão de atestados médicos para ser entregue ao paciente;

5.5.41 Permitir o médico fazer o registro da alta médica informando o motivo da mesma e o diagnóstico final;

5.5.42 Possuir tela para serem registrados os ganhos e perdas e o fechamento do balanço hídrico;

5.5.43 Possuir tela para serem registradas as avaliações médicas e de enfermagem (Apache II, Glasgow, Régua de Dor);

5.5.44 Emitir alerta de forma automática quando uma doença for de notificação obrigatória e gerar o relatório para ser enviado para responsável técnico da unidade pela unidade para unidade gestora;

5.5.45 Possuir tela para serem registradas as checagens de enfermagem;

5.5.46 Permitir que as informações de atendimento dos pacientes somente sejam acessadas por usuários com senha apropriada e permitir que cada médico crie padrões de receita de solicitação de medicamentos, encaminhamentos, orientações;

5.5.47 Trabalhar com o conceito de protocolos de atendimento, atendendo agravos dos pacientes;

5.5.48 Permitir totalmente a integração com a Farmácia, Serviço de Nutrição e Dietética, Laboratórios de Análises Clínicas e de Diagnóstico por Imagem, gerando de forma automática os pedidos de acordo com os itens prescritos; e

5.5.49 Permitir relatórios de produção médica, atestados, encaminhamentos, orientações.

# **5.6 MÓDULO 06 – ALMOXARIFADO E FARMÁCIA DGS/DGO**

5.6.1 Informar os medicamentos existentes em estoque;

5.6.2 Relacionar materiais para procedimentos cirúrgicos disponíveis;

5.6.3 Personalizar a entrega de medicação e/ou insumos por paciente;

5.6.4 Sinalizar a necessidade de compra de medicamentos/insumos;

5.6.5 Gerar indicadores de consumo, ressuprimento e planejamento de compras por licitação (prazo para compra e reabastecimento).

5.6.6 Gerar prescrições eletrônicas pelos profissionais de saúde;

5.6.7 Permitir que as prescrições sejam aprovadas pelo farmacêutico;

5.6.8 Dispensação aos pacientes;

5.6.9 Débito dos produtos do estoque, após liberação pela enfermagem;

# **5.7 MÓDULO 07 – AMBULATÓRIO DGS/DGO**

5.7.1 Prover a integração com o módulo de consultório médico e odontológico.

5.7.2 Registar o sumário do atendimento, que deverão conter os procedimentos realizados, o CID, e a razão e a classificação da alta.

5.7.3 Confirmar a realização do atendimento.

5.7.4 Emitir os atestados e as receitas.

5.7.5 Possibilitar a prescrição médica eletrônica e o seu respectivo envio.

5.7.6 Possibilitar a solicitação eletrônica de medicamentos e exames.

5.7.7 Solicitar os exames laboratoriais, e de análises clínicas, de urgência/emergência.

5.7.8 Solicitar os exames de imagem, de urgência/emergência.

5.7.9 Permitir acessar os resultados dos exames de urgência/emergência, após a liberação, pelo profissional responsável.

5.7.10 Prescrever as medicações de urgência / emergência.

5.7.11 Acessar o prontuário eletrônico, a partir da fila de pacientes, dos pacientes que estão para serem atendidos e dos que estão em atendimento;

5.7.12 Confirmar a verificação dos sinais vitais.

- 5.7.13 Verificar o histórico das medicações administradas.
- 5.7.14 Controlar o cadastro dos pacientes ambulatoriais, integrado ao PEP.

5.7.15 Permitir a prescrição em receituários, para serem levados para casa.

5.7.16 Permitir a inclusão dos resultados dos exames, solicitados e realizados.

5.7.17 Avisar ao médico, que o exame solicitado de urgência, já foi aprovado e disponibilizado em PEP.

5.7.18 Verificar a fila das solicitações das medicações.

5.7.19 Confirmar a administração das medicações.

5.7.20 Possibilitar a consulta às agendas, que estão confirmadas, dos pacientes por atender.

5.7.21 Prover acesso ao prontuário eletrônico completo do paciente, a partir da listagem do paciente, no agendamento.

5.7.22 Prover o lançamento automático dos procedimentos e consultas realizadas.

5.7.23 Gerenciamento das Consultas:Controle local da marcação das consultas por vaga e por encaixe;

5.7.24 Gerenciamento das Consultas: central de Visualização de consultas (gerenciamento do consultório);

## **5.8 MÓDULO 08 – PRONTO ATENDIMENTO**

5.8.1 Cadastro, triagem e registro de atendimento;

5.8.2 Integração com exames de imagem;

5.8.3 Realizar a emissão da ficha eletrônica de atendimento emergencial;

5.8.4 Realizar classificação de risco do paciente;

5.8.5 Realizar triagem;

5.8.6 Realizar a emissão da ficha eletrônica de atendimento emergencial;

5.8.7 Realizar classificação de risco do paciente;

5.8.8 Realizar triagem do paciente;

5.8.9 Possibilitar que o profissional responsável pela triagem prescreva medicação de urgência no momento da triagem;

5.8.10 Possibilitar o acesso a avaliação da triagem no momento do atendimento de Urgência/Emergência;

5.8.11 Identificar o militar/dependentes de forma simplificada durante o seu cadastramento na unidade de Urgência/Emergência;

5.8.12 Realizar visualização em tempo real dos militares/dependentes atendidos nas unidades de Urgência/Emergência;

# **5.9 MÓDULO 09 – INTERNAÇÃO**

5.9.1 Emitir a guia de internação;

5.9.2 Permitir a abertura automática da conta hospitalar, no momento da internação.

5.9.3 Cadastro de prescrições e evolução no prontuário para assistentes sociais, dentistas, enfermeiros, farmacêuticos, fisioterapeutas, fonoaudiólogos, psicólogos, médicos, nutricionistas e demais especialidades da saúde;

5.9.4 Realizar o cadastramento de leitos vinculados às unidades de internação.

5.9.5 Informação de localização de paciente internado;

5.9.6 Integração com a farmácia;

5.9.7 Permitir a solicitação de exames;

5.9.8 Cálculo do custo da internação por paciente;

5.9.9 A criação das agendas com o profissional, individualizadas e por procedimentos;

5.9.10 Criação das agendas dos plantões, por especialidade médica;

5.9.11 Gerar impedimentos nas agendas, de forma imediata ou com antecedência, com preservação do histórico.

5.9.12 Acompanhamento e controle da distribuição e do consumo, de vagas e dos recursos físicos e financeiros;

5.9.13 Gerar mecanismos de alertas e de avisos por mensagens, para todos os integrantes da rede, que utilizam o sistema, ou seja, para os marcadores, para os prestadores de serviços, para os gestores, e quaisquer outros que fizerem parte;

5.9.14 Emitir os Boletos de Identificação do Paciente, (Cartão Provisório);

5.9.15 Emitir Boletos de Solicitação dos procedimentos;

5.9.16 Agendar os procedimentos, incluindo a data e hora e o período do atendimento;

5.9.17 Preenchimento dos laudos (Quimioterapia, Radioterapia, Saúde mental, Litotripsia);

5.9.18 Verificação do "Status" das Solicitações efetuadas;

5.9.19 Histórico do paciente;

5.9.20 Leitos: controle de leitos ocupados, de maneira individual ou integrada;

5.9.21 Leitos: controle de leitos disponíveis, de maneira individual ou integrada;

5.9.22Acesso aos nomes e aos registros dos ocupantes dos leitos, das unidades ou das instituições de saúde;

5.9.23 Registro da alta médica, contendo a indicação pelo médico responsável, o motivo da alta, conforme o caso;

5.9.24 Registro da declaração de nascido, da declaração de óbito, o motivo do óbito e campo para observação;

5.9.25 Agendamento das solicitações;

5.9.26 Negativas das solicitações;

5.9.27 Referência e Contrarreferência;

5.9.28 Consultas sobre o histórico das solicitações, realizadas pelo paciente na Rede de Saúde CBMERJ;

5.9.29 Informação no caso da ausência de pacientes marcados;

5.9.30 Extrato dos atendimentos realizados pelos profissionais;

5.9.31 Administração da Rede de Leitos;

5.9.32 Solicitação dos procedimentos de Média e Alta complexidade e das Internações;

5.9.33 Cadastro dos pacientes;

5.9.34 Identificação da hipótese diagnóstica (CID-10);

5.9.35 Informar o motivo da alta;

5.9.36 Emissão do Comprovante e do relatório de Alta do Paciente;

5.9.37 Central de Marcação de Exames: procedimentos tipo cirúrgico;

5.9.38 Gerenciamento de procedimentos cirúrgicos: Controle local da marcação de procedimentos cirúrgicos, por vaga e por encaixe;

5.9.39 Determinação do "status" de atendimento, no agendamento de centro cirúrgico;

5.9.40 Gerenciamento dos procedimentos cirúrgicos: central de Visualização de procedimentos cirúrgicos e gerenciamento do centro cirúrgico;

5.9.41 Consulta aos atendimentos prévios;

5.9.42 Registrar a transferência dos pacientes, entre os diversos serviços do Hospital, identificando em tempo real, a sua localização;

5.9.43 Registro de alta administrativa, permitindo conter a indicação pelo médico responsável, o motivo da alta, quando for o caso, a declaração de nascido, a declaração de óbito, o motivo do óbito materno e campo para observações;

5.9.44 Gestão da fila de internação;

5.9.45 Acesso aos prontuários dos pacientes por meio da listagem dos leitos ocupados;

5.9.46 Informar na internação, o procedimento médico, conforme a tabela atualizada do MS e o diagnóstico conforme a tabela de CID, décima versão;

5.9.47 Permitir o agendamento da internação, por especialidade médica;

5.9.48 Informar a relação dos pacientes marcados para a internação, com os seguintes dados: com o número do pedido, o nome do paciente, a data da solicitação, e a data do agendamento;

5.9.49 Permitir realizar o censo diário do Hospital;

5.9.50 Controlar a internação e a alta dos pacientes;

5.9.51 Informar o diagnóstico e os procedimentos médicos, com os respectivos códigos, nos formulários de alta;

5.9.52 Registrar o tipo da alta e/ou saída do paciente, indicando o seu destino, no caso de uma eventual transferência hospitalar.

5.9.53 Gerar os relatórios com todos dados cadastrados do paciente: CPF, idade, sexo, procedimentos e códigos, CID, tipo de alta, procedência e outros que se façam necessários.

5.9.54 Realizar o registro eletrônico e on-line, dos procedimentos de checagem da enfermagem.

5.9.55 Permitir a checagem da enfermagem em tela.

5.9.56 Registrar a intercorrência, identificando se realizada pela equipe de enfermagem ou pela equipe médica.

5.9.57 Estabelecer as prescrições médicas pré-definidas;

5.9.58 Inserir as evoluções;

5.9.59 Inserir os diagnósticos;

5.9.60 Inserir os diagnósticos executados.

# **5.10 MÓDULO 10 - CENTRO CIRÚRGICO**

5.10.1 Permitir a instalação do painel de monitoramento das enfermarias, com os dados das necessidades dos pacientes;

5.10.2 Permitir a alteração da CID e do procedimento da internação, de forma integrada e computando automaticamente no faturamento;

5.10.3 Permitir o registro da coleta dos exames, da verificação das prescrições e dos procedimentos e dos cuidados de enfermagem, durante o internamento;

5.10.4 Registrar a alta médica ou administrativa, permitindo conter a indicação pelo médico responsável e o motivo da alta;

5 5.10.Registrar e arquivar as seguintes informações pertinentes aos internamentos: da enfermaria, do leito, do tipo de serviço, da data de entrada e com o respectivo horário.

5.10.6 Realizar o agendamento das Equipes, das Salas e dos Centros Cirúrgicos.

5.10.7 Possibilitar que as cirurgias sejam marcadas com o controle dos procedimentos, da equipe cirúrgica, do tipo de anestesia, e das necessidades de materiais, equipamentos, "kits" e sangue.

5.10.8 Agendar as cirurgias, informando o tipo.

5.10.9 Informar a equipe cirúrgica escalada.

5.10.10 Emitir o mapa das cirurgias escaladas.

5.10.11 Informar as cirurgias realizadas e suspensas.

5.10.12 Permitir o cancelamento das cirurgias marcadas, informando as razões do cancelamento.

5.10.13 Cadastrar todos os tipos de atuação da área médica profissional: Cirurgião, Anestesista, Auxiliares, Instrumentador, Circulante e Enfermeira.

5.10.14 Cadastrar as necessidades dos hemoderivados.

5.10.15 Classificar as cirurgias em: limpa, infectada, potencialmente infectada e outros.

5.10.16 Acompanhar a recuperação pós-anestésico.

5.10.17 Permitir o acesso rápido à consulta e à avaliação pré-anestésica.

5.10.18 Administrar os tipos de anestesias realizadas por cada procedimento.

5.10.19 Exibição e emissão das Consultas e dos relatórios, sobre as Cirurgias Realizadas, Não Realizadas e Canceladas.

5.10.20 Controlar o estoque do bloco cirúrgico.

5.10.21 Emitir o Aviso de Cirurgia.

5.10.22 Emitir os relatórios dos comprovantes de Aviso de Cirurgia, da Agenda Diária e do Mapa cirúrgico.

5.10.23 Possibilitar a consulta e a emissão dos relatórios sobre as agendas das equipes médicas, dos equipamentos e das salas de cirurgia.

5.10.24 Possibilitar a Reserva dos insumos e dos recursos: "kits" de materiais, medicamentos e equipamentos.

5.10.25 Possibilitar acesso às consultas e aos relatórios das Cirurgias Previstas por Centro Cirúrgico, das Fichas de Cirurgias, e das Cirurgias Realizadas no Período, especificando suas respectivas Salas, Equipes Médicas e os Médicos.

5.10.26 Prover a confirmação da cirurgia.

5.10.27 Permitir as descrições das cirurgias.

5.10.28 Registrar os cancelamentos de cirurgias, classificando pelo seu motivo.

5.10.29 Estabelecer o vínculo entre o registro do prontuário em papel, com o identificador único do prontuário eletrônico.

5.10.30 Instituir a solicitação automática do prontuário para atendimentos eletivos – consultas e internações.

5.10.31 Controlar o destino da remessa dos documentos, para o médico, funcionário ou setor.

5.10.32 Possibilitar a emissão dos atestados.

5.10.33 Registrar o controle da entrada, da saída e da devolução de documentos ou pastas.

5.10.34 Oferecer ferramentas de unificação de cadastros e histórico assistencial.

5.10.35 Possibilitar o cadastro básico ou completo do paciente.

5.10.36 Possibilitar a impressão, se necessário, dos resultados dos exames laboratoriais, por paciente.

5.10.37 Permitir a personalização dos laudos pelo laboratório, dentro dos padrões oficiais da documentação médica, e padronizado pela coordenação de Patologia clínica.

5.10.38 Informar os laudos de resultados anteriores.

5.10.39 Controlar as faixas de normalidades, por sexo e pelo tipo do material coletado.

5.10.40 Controlar as faixas de normalidades, por idade, em anos, meses e dias.

5.10.41 Controlar as faixas de normalidades, em dois níveis, de alerta e de pânico.

5.10.42 Agrupar os resultados nos laudos.

5.10.43 Administrar os atendimentos por tipo.

5.10.44 Enviar a prescrição médica para a farmácia, identificando os medicamentos, as unidades, as quantidades e a frequência da aplicação.

# **5.11 MÓDULO 11 – SERVIÇO DE ENFERMAGEM**

5.11.1 Permitir o registro de solicitações de transferência de pacientes entre leitos de uma mesma unidade ou para outra unidade;

5.11.2 Permitir o registro de solicitações de transferência de pacientes para o Centro Cirúrgico utilizando protocolos de cirurgia segura;

5.11.3 Permitir o registro de Alta Hospitalar;

5.11.4 Permitir o registro da liberação ou interdição de leitos;

5.11.5 Permitir o registro da programação de alta dos pacientes internados;

5.11.6 Permitir o registro do Boletim Informativo do estado de saúde do paciente internado;

5.11.7 Permitir o registro de solicitação de produtos ao estoque seja para consumo do setor ou para reposição do subestoques ou carro de parada;

5.11.8 Permitir Censo Ocupacional;

5.11.9 Permitir a sistematização da assistência de Enfermagem promovendo cuidados de qualidade e atenda a individualização das necessidades de cada paciente;

5.11.10 Permitir o registro de Sinais Vitais;

5.11.11 Permitir o preenchimento de Avaliação do Paciente;

5.11.12 Permitir o registro de balanço hídrico;

5.11.13 Permitir a visualização do histórico de enfermagem pelo corpo de enfermagem e pelo corpo clínico;

5.11.14 Permitir a visualização do Prontuário do Paciente;

5.11.15 Permitir que a partir das informações do Histórico e Diagnóstico, o enfermeiro faça anotações e prescreva cuidados de enfermagem para o paciente (anotação e prescrição de enfermagem);

5.11.16 Permitir que o enfermeiro realize aprazamento e checagem dos itens prescritos por leito;

5.11.17 Permitir que o enfermeiro registre diariamente o acompanhamento do quadro clínico do paciente, seus cuidados, intercorrências e planejamento da assistência (evolução de enfermagem) no PEP;

5.11.18 Permitir totalmente a integração com a Farmácia e Serviço de Nutrição e Dietética, gerando de forma automática os

pedidos de acordo com os itens prescritos;

5.11.19 Permitir relatórios de produção médica, atestados, encaminhamentos, orientações;

### **5.12 MÓDULO 12 - AGENDAMENTO DE CONSULTA E EXAMES DGS/DGO**

5.12.1 Autoatendimento web;

5.12.2 Realizar o agendamento das consultas;

5.12.3 Demonstrar se a consulta é de primeira vez, ou retorno.

5.12.4 Gestão de unidades (liberação, bloqueio, relatórios gerenciais);

5.12.5 Envio de mensagens via e-mail informando ao paciente o dia, hora e local da consulta ou exame agendado;

5.12.6 Permitir ao paciente, confirmar a sua presença ou informar a desistência da consulta, ou exames marcados;

5.12.7 Agendar e marcar as consultas, por especialidade e para o profissional médico, com base na escala e disponibilidade de horário.

5.12.8 Emitir a agenda dos profissionais médicos, por especialidade.

5.12.9 Permitir encaixes de pacientes, mesmo não estando com consultas marcadas.

5.12.10 Controlar as agendas de marcação, ordinárias e extraordinárias.

5.12.11 Controlar os atendimentos de retorno.

5.12.12 Determinar o status do atendimento, no agendamento de consultas.

5.12.13 Emitir o comprovante de marcação da consulta, para o paciente;

5.12.14 Determinação do "status" de atendimento, no agendamento de consultas;

5.12.15 Marcar consultas, inclusive entre diferentes unidades regionais, respeitando obrigatoriamente, o sistema de referência regionalizado e hierarquizado;

5.12.16 Marcar a consulta por especialidade profissional do médico ou dentista, com base na escala e na disponibilidade de horários;

5.12.17 Determinar a situação da consulta;

5.12.18 Demonstrar se a consulta é de primeira vez, ou retorno;

5.12.19 Emitir o comprovante de marcação da consulta para o paciente;

5.12.20 Confirmar a realização do atendimento;

5.12.21 Emitir a agenda dos profissionais médicos por especialidade;

5.12.22 Gestão de fila de consulta, exames e procedimentos;

5.12.23 Gerenciamento dos exames:Controle local de marcação dos exames por vaga e por encaixe;

5.12.24 Gerenciamento dos Exames: central de Visualização de Exames marcados e gerenciamento da sala de exames;

5.12.25 Permitir realizar pesquisa de satisfação dos serviços prestados;

### **5.13 MÓDULO 13 - CADASTRO DE PROFISSIONAIS DE SAÚDE**

5.13.1 Permitir a adição de Profissional / Usuário do Sistema.

5.13.2 Permitir a redefinição de Senha do Usuário.

5.13.3 Permitir a geração de "Login" e senha, para todos os usuários do Sistema.

5.13.4 Realizar a locação e distribuição dos profissionais de saúde dentro da organização de saúde.

5.13.5 Localizar o agendamento do paciente, para qualquer profissional.

5.13.6 Disponibilizar ambiente de configuração ao administrador do sistema, ao gestor e ao gerente de Unidade de Saúde.

5.13.7 Gerar os relatórios que permitam a visualização das informações agregadas, e dos registros de produção do sistema, tais como: do atendimento individual, do atendimento odontológico, das atividades coletivas, de procedimentos, entre outros, bem como os relatórios de resumo de produção, pelos blocos de ações e pelas categorias profissionais.

5.13.8 Gerar os relatórios estatísticos sobre o mapeamento do território;

5.13.9 Realizar a alocação dos recursos humanos nas diversas áreas de trabalho.

5.13.10 Realizar a captura de fotografia digital do profissional cadastrado.

5.13.11 Possuir os relacionamentos de cadastro profissionais compatíveis com o CNES.

5.13.12 Identificar lotação dos profissionais de saúde nos Estabelecimentos de Saúde da rede CBMERJ.

5.13.13 Identificar a carga horária de cada profissional.

5.13.14 Identificar as atividades executadas pelo profissional.

5.13.15 Identificar a situação funcional do profissional (licenças, saídas para congressos, cursos, ativo ou inativo e, outras possibilidades de afastamentos);

5.13.16 Realizar a caracterização e controle do número mínimo previsto de consultas, procedimentos, exames periódicos, e sessões por profissional.

5.13.17 Realizar a elaboração de agendas dos profissionais, identificando especialidade, horário

disponível, locais de atendimentos.

#### **6. ESTRUTURA ANALÍTICA DO PROJETO**

6.1 A Estrutura Analítica do Projeto – EAP é subdivisão dos trabalhos do projeto que a empresa contratada responsável pela execução deverá seguir para facilitar o gerenciamento das etapas de entregas de cada serviço, sendo a ASSINFO o órgão gestor que acompanhará e validará cada etapa para assegurar as entregas de todas as fases.;

#### 6.1.1 De implantação

6.1.1.1 Definir um organograma, representando a equipe do Projeto, no qual estejam perfeitamente definidas funções, atribuições e responsabilidades. A equipe do projeto deverá ser composta por membros da ASSINFO, DGO, DGS, HCAP, e da empresa Contratada, sendo que o gerenciamento durante a implantação será compartilhado entre a empresa Contratada e a ASSINFO, juntamente com o gestor do contrato e técnico designado pelo Departamento-Geral de Administração e Finanças da SEDEC – DGAF/SEDEC.

6.1.1.2 Detalhar e atribuir prazos e responsabilidades, assim como definir os "entregáveis" para todas as atividades definidas. Neste plano, deverá ser considerada a reunião de abertura do projeto, envolvendo todos os membros da equipe que marcará o início efetivo do Projeto.

6.1.1.3 Levantamento e avaliação dos processos atuais em cada área de atendimento das macros funções relacionadas, buscando os conhecimentos dos processos de negócio, a modelagem dos processos futuros, a identificação dos desvios existentes, a relação das interfaces necessários e os requisitos de configuração do novo sistema, para adequação das rotinas das unidades hospitalares aos requisitos do sistema ou vice-versa, conforme orientação da ASSINFO.

6.1.1.4 A implantação deverá considerar: a parametrização, validação, implantação e capacitação das unidades de saúde piloto, conforme tabela abaixo:

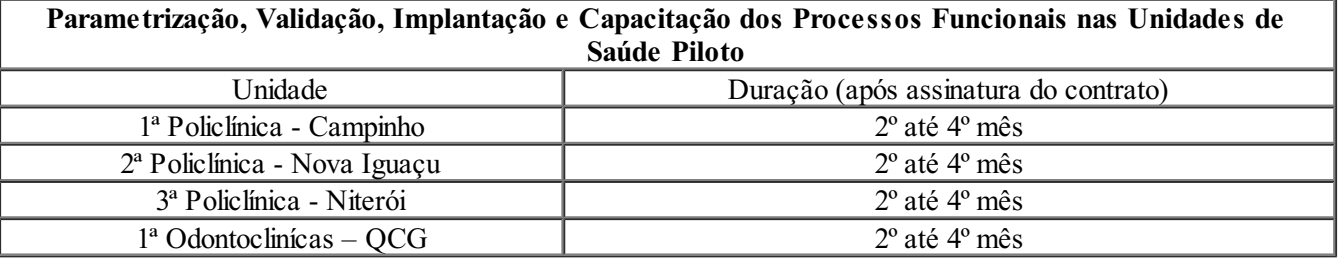

#### 6.1.1.5 Apresentação do Plano de implantação.

#### 6.1.2 De Migração de dados

- 6.1.2.1 Execução do planejamento realizada nos itens 6.1.1.5
- 6.1.2.2 Disponibilização de Licenças de uso do Sistema
- 6.1.2.3 Configuração, Parametrização e Validação:
- 6.1.2.4 Configurar e parametrizar os módulos do sistema;

6.1.2.5 Diagnosticar ambiente físico, instalações elétricas e lógicas onde serão instalados equipamentos utilizados para uso do sistema e todos seus módulos;

6.1.2.6 Permitir relatórios técnicos sintéticos e analíticos para a ASSINFO sobre situação anterior, atual e posterior a implantação dos sistemas/módulos;

6.1.2.7 Sugerir equipamentos, acessórios e condições ambientais adequadas ao bom desempenho do sistema a serem implantados;

6.1.2.8 Definir rotinas de uso dos sistemas e módulos;

6.1.2.9 Instalar e configurar o sistema e módulos nos equipamentos definidos pelo CBMERJ;

6.1.2.10 Proceder testes de desempenho do sistema instalado, indicando condições necessárias para uso satisfatório;

6.1.2.11 Atribuir funcionalidades aos usuários do sistema/módulos;

6.1.2.12 Auxiliar na definição do(s) grupo(s) de usuário(s) necessário(s) para uso do sistema e seus módulos;

#### 6.1.3 Implantação do sistema

6.1.3.1 Compreende à execução dos serviços de planejamento, análise dos processos da unidade, instalação e treinamento dos usuários que irão operacionalizar o sistema.

6.1.3.2 A implantação do sistema deverá ser feita em cada uma das unidades listadas e definidas conforme item 6.1.1.5, e ainda seguindo as funcionalidades e macro funções descritas neste Termo de Referência.

#### 6.1.4 Capacitação

6.1.4.1 O treinamento deverá abranger as configurações e parametrizações dos módulos do software, capacitação na utilização das funcionalidades de acompanhamento e gestão, capacitação da equipe da ASINFO, DGO e DGS, na utilização das funcionalidades de acompanhamento e gestão e Implantação assistida durante o período do projeto, contendo, no mínimo, as seguintes atividades:

6.1.4.1.1 Capacitar os profissionais lotados das unidades e na sede administrativa na utilização das funcionalidades de acompanhamento e gestão;

6.1.4.1.2 Capacitar os gestores e replicadores na utilização das funcionalidades de acompanhamento e gestão, de cada local onde o sistema for implantado;

6.1.4.1.3 Capacitar a equipe do CBMERJ na utilização das funcionalidades da solução;

6.1.4.1.4 Treinar e capacitar os usuários das unidades no uso do software de gerenciamento da informação, onde o sistema for implantado;

6.1.4.1.5 Elaborar material didático para cada público previsto, reproduzindo a navegação e os processos atendidos pelo sistema em apostilas ou material de treinamento voltado a processo e perfil de usuário. Para a formatação e edição do material didático devem ser usadas ferramentas tais como Robodemo / Captivate / Power Point e/ou similares;

6.1.4.1.6 Permitir certificação do usuário sobre operacionalização dos módulos do sistema;

6.1.4.1.7 Disponibilizar ambiente de Treinamento para uso durante esta fase. O ambiente de treinamento aqui mencionado consiste na replicação do ambiente de produção para uso na fase de capacitação, inclusive em exercícios e simulações do ambiente definitivo; e

6.1.4.1.8 Conduzir e apoiar técnica e funcionalmente os treinamentos presenciais ou a distância, através de aplicativo específico e sem custos para o Contratante, atuando como instrutor/multiplicador dos públicos nos conteúdos produzidos aplicando avaliação e sistemas de controle previamente determinados.

6.1.4.2 Estimativa do quantitativo de profissionais a serem treinados são de 700 militares.

6.1.4.3 O treinamento poderá ser aplicado utilizando a modalidade de ensino a distância, através de aplicativo específico e sem custos para o Contratante.

#### 6.1.5 Treinamento Técnico e Transferência de Tecnologia

6.1.5.1Disponibilizar técnicos habilitados para realizar treinamento que aborde a documentação técnica entregue e esclarecimento de eventuais dúvidas surgidas, de forma a possibilitar o entendimento da documentação da solução a equipe técnica da ASSINFO.

6.1.5.2 Este treinamento deverá contemplar o modelo conceitual do banco de dados, onde é descrita toda a estrutura do sistema, em termos de dados, funções e resultados. Deverá ser apresentada a nomenclatura utilizada, a estrutura lógica da solução, a estrutura de parametrização e a de segurança. Também deverão ser abordados os procedimentos relacionados à operação técnica, onde são descritas todas as operações do sistema, seus objetivos e resultados esperados, instruções quanto à preparação dos dados de entrada, solução de problemas, geração de relatórios, rotinas de backup, entre outras, além das seguintes atividades:

6.1.5.2.1 Treinamento na criação das tabelas e parâmetros do sistema e aplicativos;

6.1.5.2.2 Treinamento dos processos operacionais do sistema;

6.1.5.2.3 Os serviços de implantação e treinamento serão realizados de acordo com o seguinte Cronograma de Implantação e Treinamento, de acordo com os artefatos básicos de MDS.

#### 6.1.6 Customização

6.1.6.1 Compreende-se em atividades de customização do sistema adequações decorrentes do surgimento de novas necessidades, novos requisitos funcionais e não funcionais e de novas funcionalidades necessárias ao funcionamento do sistema, identificadas pela ASSINFO, durante o ciclo de maturidade do sistema e de seus módulos.

6.1.6.2 Os serviços de customização serão realizados em duas etapas:

6.1.6.3 Customização da solução original da licitante (no máximo de 20%) para o atendimento completo (100%) das funcionalidades requeridas neste Termo de Referência e baseado nos desvios identificados durante a Análise dos Processos, cujo custo associado já se encontra incluso ao valor das licenças de uso do sistema, não acarretando qualquer ônus adicional para o CBMERJ

6.1.6.4 Customização do sistema após a entrega definitiva do software, em que novas funcionalidades serão requeridas durante a vigência do contrato, através de Ordem de Serviço (OS). Este serviço poderá ser requisitado para customizar o sistema, a fim de adicionar características especificas, sob demanda. Os serviços compreendendo análise, projeto, codificação, testes, documentação e integração de sistemas, ou partes de sistemas de informações, com soluções multiplataforma integradas, envolvendo múltiplas camadas de processamento, deverão contemplar as atividades descritas a seguir:

6.1.6.4.1 Coordenação e execução das atividades de identificar, registrar, qualificar, quantificar, encaminhar e acompanhar as demandas de sistemas de informações;

6.1.6.4.2 Elaboração e acompanhamento do planejamento de arquitetura de sistemas, plano de capacitação, plano de organização e funcionamento dos sistemas informáticos propostos, bem como elaboração dos procedimentos e casos de teste responsáveis pela compatibilidade dos resultados com os requisitos funcionais, não funcionais e casos de uso dos sistemas;

6.1.6.4.3 Elaboração e validação da modelagem de dados do sistema, orientada a objetos utilizando Unified Modeling Language – UML, por meio da ferramenta de modelagem corporativa, junto a área de Administração de Dados devendo manter atualizado, em todo o ciclo de desenvolvimento, todos os artefatos de projeto com base nos padrões e processos;

6.1.6.4.4 Especificação, revisão, documentação e acompanhamento do levantamento e detalhamento dos requisitos funcionais dos sistemas, verificando a correção e a qualidade dos casos de uso implementados, builds e releases, avaliando os resultados e registrando os problemas encontrados, bem como, revisão de requisitos/modelos sob a ótica de testes, com objetivo de identificar defeitos;

6.1.6.4.5 Fornecimento de documento de requisitos para a validação dos mesmos e esclarecimento do modelo de processo de software do CBMERJ, bem como da lista dos artefatos de controle necessários às verificações de qualidade de software requeridas pelo processo do CBMERJ, realizando a conferência e validação destes artefatos através da realização de testes complementares, de acordo com os artefatos básicos da Metodologia de Desenvolvimento de Sistemas - MDS do Governo do Estado do Rio de Janeiro;

6.1.6.4.6 Participação de reuniões de especificação e homologação dos produtos junto aos usuários e equipe de análise e projeto de sistemas, registrando os resultados obtidos, bem como medindo o grau de satisfação dos usuários e gerando indicadores de desempenho/performance;

6.1.6.4.7 Gerência de requisitos desempenhando atividades de apoio à identificação, controle e rastreamento dos requisitos, bem como o tratamento de mudanças nos mesmos;

6.1.6.4.8 Avaliação do impacto das solicitações de mudança, através da análise do impacto da inclusão, alteração ou exclusão de um requisito sobre cada um de seus requisitos e demais artefatos do sistema relacionados, os quais podem ser identificados por meio de matrizes de rastreabilidade;

6.1.6.4.9 Elaboração de diagramas de casos de uso, de classes, de pacotes, de estado, de blocos, de sequências, de atividades, representativos da solução idealizada, quer se trate de alteração ou implementação de scripts, procedures ou programas, bem como o planejamento, especificação e preparação da massa de dados para teste de scripts, procedures ou programas, garantindo a funcionalidade dos mesmos, de acordo com os artefatos básicos de MDS;

6.1.6.4.10 Registro das ocorrências durante o desenvolvimento (problemas e mudanças de escopo), atualização da documentação operacional do sistema, bem como a elaboração do material de suporte, treinamento no uso do sistema;

6.1.6.4.11 Realização dos serviços de consultoria na implantação dos sistemas, análise de integração dos sistemas;

6.1.6.4.12 Refinamento das especificações de caso de uso;

6.1.6.4.13 Participação das sessões de revisão de requisitos, de avaliação de impacto da alteração dos requisitos, da criação e revisão das especificações funcionais;

6.1.6.4.14 Análise e solução de problemas de configuração, parametrização e outros correlatos que comprometam a operacionalização das aplicações (Windows e WEB), bem como o provimento de instalação, suporte, configuração, customização, parametrização e implantação de Softwares de Apoio, tais como ferramentas de desenvolvimento, ferramentas de gerenciamento de impressão, de rede, de segurança e outros, visando manter a disponibilidade e a performance dos sistemas;

6.1.6.4.15 Acompanhamento do trabalho da equipe e resolução dos problemas referentes a escopo, tempo, custo e recursos, bem como planejamento do uso global dos recursos;

6.1.6.4.16 Coordenação e execução das atividades de identificar, registrar, qualificar, quantificar, encaminhar e acompanhar as demandas de sistemas disponibilizados no ambiente WEB;

6.1.6.4.17 Especificação, revisão, documentação e acompanhamento do levantamento e detalhamento dos requisitos funcionais dos sistemas;

6.1.6.4.18 Participação de reuniões de especificação e homologação dos produtos junto aos usuários e equipe de análise e projeto de sistemas, registrando os resultados obtidos, bem como medindo o grau de satisfação dos usuários e gerando indicadores de desempenho/performance;

6.1.6.4.19 Gerenciamento das mudanças de escopo dos projetos, bem como realização de tarefas para identificar, mitigar e controlar os riscos dos produtos;

6.1.6.4.20 Gerenciamento de conflitos e produtividade da equipe;

6.1.6.4.21 Apoio aos administradores de banco de dados, na utilização dos bancos de dados PostgreSQL / Firebird / SQL Server / Oracle ou outro(s) a ser(em) utilizado(s) pelo CBMERJ, em conformidade com as normas de administração de dados;

6.1.6.4.22 Especificação de critérios de segurança lógica de dados;

6.1.6.4.23 Validação dos modelos de dados lógicos e físicos, de modelos dimensionais (orientando na criação de DATAMARTS e data WAREHOUSE).

#### 6.1.7 Serviço de Manutenção

6.1.7.1 Correção de erros encontrados na execução do sistema, bem como a Manutenção Corretiva decorrente, de alterações para correção de defeitos ou comportamentos inadequados que causem problemas de uso ou funcionamento, sem a inserção de novas funcionalidades. Também os serviços de manutenção evolutiva e preventiva para atender as alterações de legislação vigente.

6.1.7.2 A manutenção e suporte técnico da Solução durante toda a vigência do contrato, considerando o início da prestação dos serviços e respectivos pagamentos a partir do primeiro mês de implantação do sistema, sendo contempladas as seguintes atividades:

#### 6.1.7.2.1 Manutenção Corretiva:

a) A manutenção corretiva é aquela realizada após a ocorrência de um defeito ou comportamento inadequado do sistema e visa restaurar sua capacidade operacional, sem inserção de novas funcionalidades. Compreende os serviços de alterações nos softwares e configurações, eliminando todos os defeitos existentes nos programas e rotinas do sistema bem como correção de anormalidades, testes e ajustes necessários para o retorno dele às condições normais de funcionamento.

#### 6.1.7.2.2 Manutenção Evolutiva

a) Conhecida também como manutenção adaptativa, este processo consiste na adaptação do sistema a novas necessidades, novos requisitos funcionais e não funcionais.

#### 6.1.7.2.3 Manutenção Preventiva

a) Entende-se como sendo os serviços programados para manter o sistema funcionando em condições normais, tendo como objetivo diminuir as possibilidades de paralisação, compreendendo:

1. Manutenção em programas que comprometam o bom funcionamento;

2. Modificações necessárias com objetivo de atualização;

3. Ajuste, configuração, inspeção, e testes, entre outras ações que garantam a operacionalidade dos sistemas.

#### 6.1.7.2.4 Manutenção Emergencial

a) Consiste nos serviços necessários para correção de problemas que ocasionem a paralisação parcial ou total dos sistemas contratados.

#### 6.1.7.2.5 Suporte Técnico Remoto

a) Atividade que visa sanar questões relacionadas com a instalação, configuração e uso do sistema ou para correções de problemas do software, em especial na configuração de parâmetros, falhas, erros ou defeitos, identificados no funcionamento, durante a vigência do contrato. O serviço poderá ser realizado nas instalações das unidades hospitalares (Suporte Técnico Local) ou fora das instalações (Suporte Técnico Remoto), dependendo da natureza do erro e das condições de reproduzi-lo para análise e identificação da causa motivadora.

b) O serviço de Suporte Técnico Remoto corresponde ao atendimento, por telefone ou email para solução de problemas (suporte técnico para o tratamento de falhas, dúvidas, orientações técnicas para a perfeita utilização da solução e investigação de supostos erros) para garantir a plena utilização e funcionamento do sistema no ambiente operacional nas unidades de saúde relacionadas neste Termo de Referência;

c) Quando não for possível ou plausível a realização de atividades de Suporte Remoto, deverá realizar o Suporte Técnico Local com o objetivo de garantir o funcionamento ininterrupto do sistema, para atendimento das necessidades descritas abaixo, sendo estes servicos solicitados, sob demanda. Tipicamente:

1. Instalação, configuração e otimização do sistema;

2. Correção de problemas operacionais identificados relativos ao sistema;

3. Avaliações, diagnósticos e proposições de melhorias do ambiente.

4. As atividades esperadas para os dois tipos de Suporte Técnico são as seguintes:

5. Manutenção corretiva, serviço de reparo de defeitos identificados em componentes de software, inclusive os destinados a suportar a integração com dados e sistemas do CBMERJ;

6. Atualização tecnológica, serviço de manter a compatibilidade e interoperabilidade dos produtos de software ofertados com a plataforma computacional do CBMERJ (hardware e software);

7. Atualização conceitual, serviço para manter conformidade dos processos de negócio e dos sistemas que atendem as unidades hospitalares sob Gestão Plena do CBMERJ com a legislação vigente relacionada, absorvendo as contínuas alterações;

8. Atualização de versões, principais e secundárias, as quais incorporam correções de erros ou problemas registrados e melhorias implementadas, num empacotamento estável do sistema;

9. Suporte técnico remoto, mediante atendimento telefônico, também mediante registro de chamados em página de website, para esclarecimento de dúvidas e resolução de problemas relacionados à configuração e uso dos componentes do sistema;

10. Suporte técnico local, no Rio de Janeiro, para atuar presencialmente quando o suporte remoto não tenha resolvido o problema relatado;

11. Orientações sobre uso, configuração e instalação dos softwares ofertados;

12. Orientações sobre questões relacionadas à integração de dados e sistemas;

13. Orientações sobre interpretação da documentação dos softwares fornecidos;

14. Orientações para identificar a causa de falha ou defeito de software e a solução destes;

15. Orientação para solução de problemas de "performance" e "tuning" das configurações dos softwares ofertados;

16. Orientação quanto às melhores práticas para personalização dos softwares adquiridos;

17. Apoio na recuperação de ambientes em caso de panes ou perda de dados;

18. Apoio para execução de procedimentos de atualização para novas versões dos softwares instalados;

19. Deverá ter contrato de suporte técnico com o proprietário e fabricante do sistema, no nível exigido neste Termo de Referência;

20. O serviço de suporte técnico será regulado por níveis de serviço (Service Level Agreement - SLA);

21. Relativamente ao disposto aplica-se, subsidiariamente, no que couber, a Lei nº 8.078, de 11 de setembro de 1990 – Código de Defesa do Consumidor.

#### 6.1.7.2.6 Suporte Técnico Presencial

a) Entende-se por Suporte Técnico do sistema o serviço de apoio presencial, prestado ao CBMERJ, durante o período de implantação, ou na vigência do contrato, no que couber. Trata-se de um serviço que compreende operação e suporte ao parque de equipamentos do sistema implantado nas unidades.

b) Deverá ser disponibilizado quantos técnicos forem necessários, conforme prévio levantamento e identificação de necessidades, durante o período de implantação;

c) Os serviços deverão ser prestados de segunda a sexta-feira, das 08h às 18h, seguindo o cronograma;

d) O CBMERJ indicará um profissional como "referência técnica" para acompanhamento da execução dos serviços prestados de Sustentação da Solução. Os serviços de suporte, atualização e atendimento presencial serão regulados por níveis de serviço (Service Level Agreement - SLA);

### **7. MIGRAÇÃO DE DADOS**

7.1 Para correta elaboração da proposta comercial bem como para a efetividade do processo de implantação do sistema, a empresa licitante deverá fazer um levantamento da viabilidade e da dimensão dos dados que precisarão ser migrados para a solução ofertada;

7.2 Esse levantamento deverá ocorrer nos termos da visita técnica descrita no item 13.

#### **8. INTEGRAÇÃO DA SOLUÇÃO**

8.1 A solução ofertada deverá possibilitar integração com os sistemas já em operação nas unidades de saúde listadas neste Termo de Referência;

8.2 O levantamento dos sistemas em operação nas unidades de saúde listadas neste Termo de Referência deverá ser feito antes da elaboração da proposta comercial no momento da visita técnica descrita no item 13;

### **9. PRODUTOS CADASTRADOS**

9.1 Aquisição das Licenças, em caráter perpétuo, de uso simultâneo do Sistema;

9.2 Implantação do Sistema nas unidades listas no item 4.6 e 4.6.1;

9.3 Profissionais treinados para exercer a função de usuário avançado do sistema;

9.4 Equipe técnica da ASSINFO treinada para exercer a função de administrador e suporte do sistema.

### **10. CRONOGRAMA FÍSICO FINANCEIRO**

10.1 Este cronograma tem como objetivo atrelar a entrega das tarefas estabelecidas neste Termo de Referência ao recebimento de valores financeiros contratuais.

10.2 A CONTRATADA estará apta a emitir notas fiscais para recebimento, após a validação do Termo de Aceite (item 11) e de acordo com as entregas nos prazos de execução determinados pelo cronograma.

10.3 O pagamento das notas fiscais emitidas pela CONTRADADA seguirá o rito financeiro do CBMERJ estabelecido no item 15

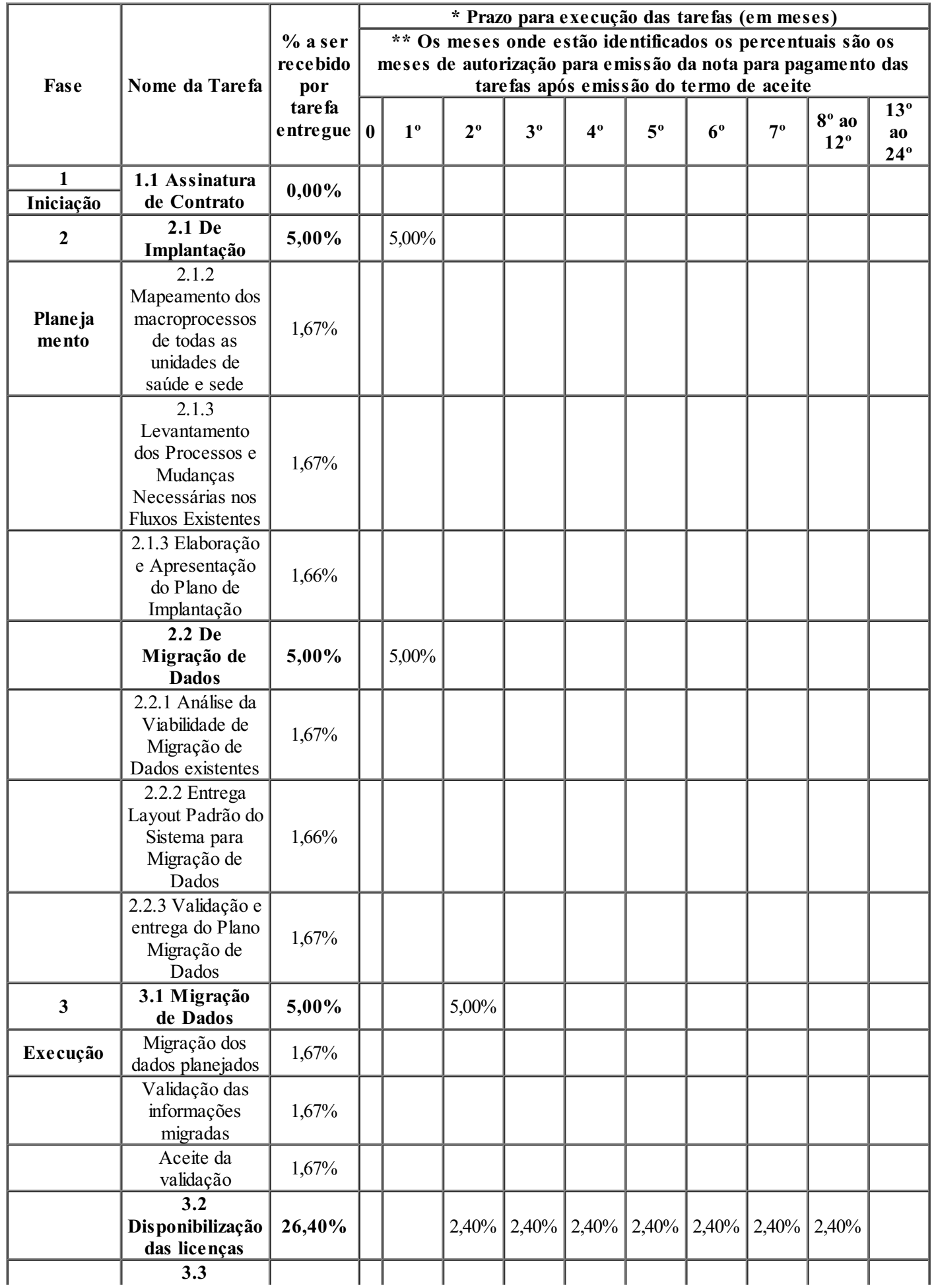

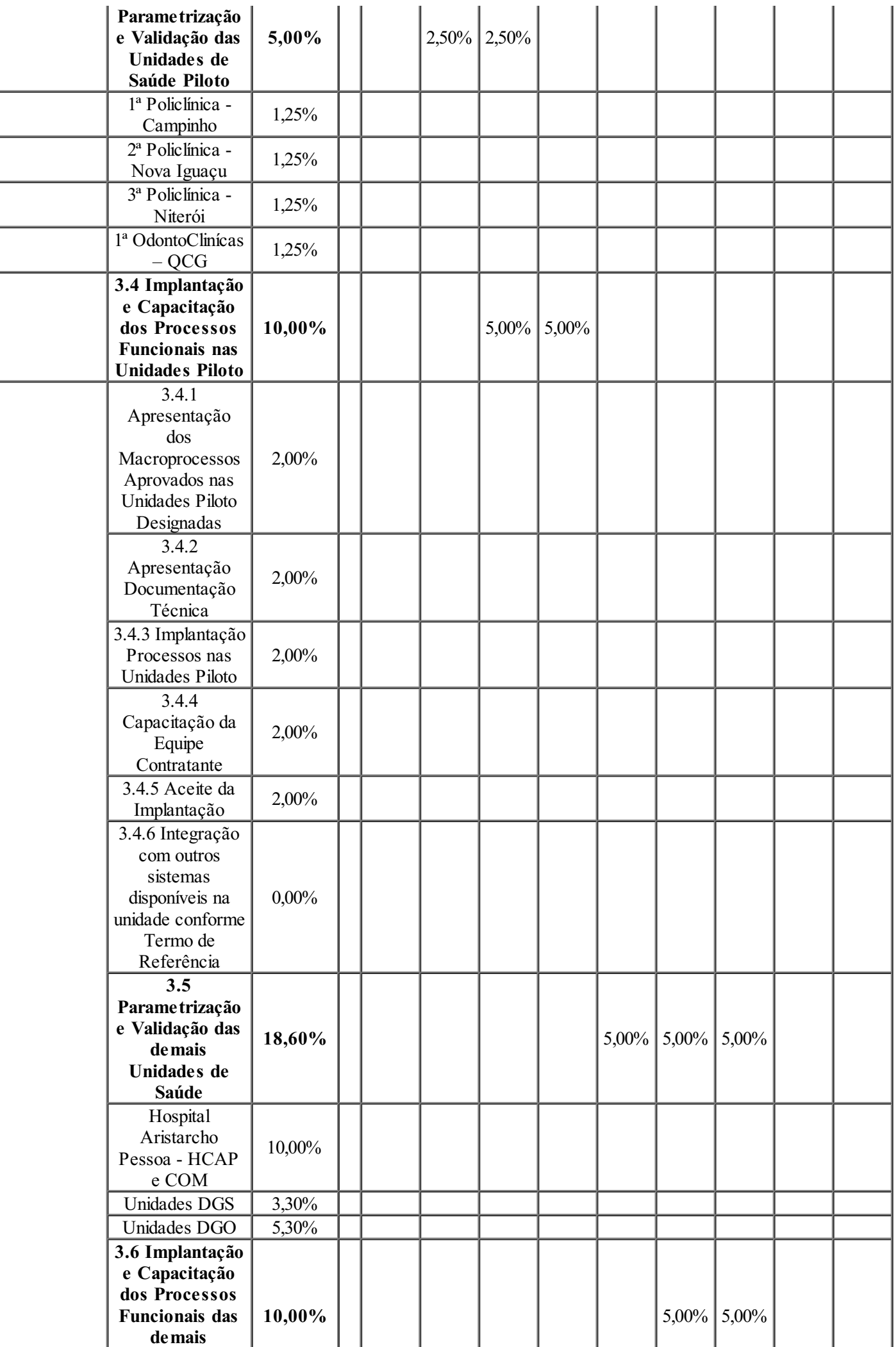

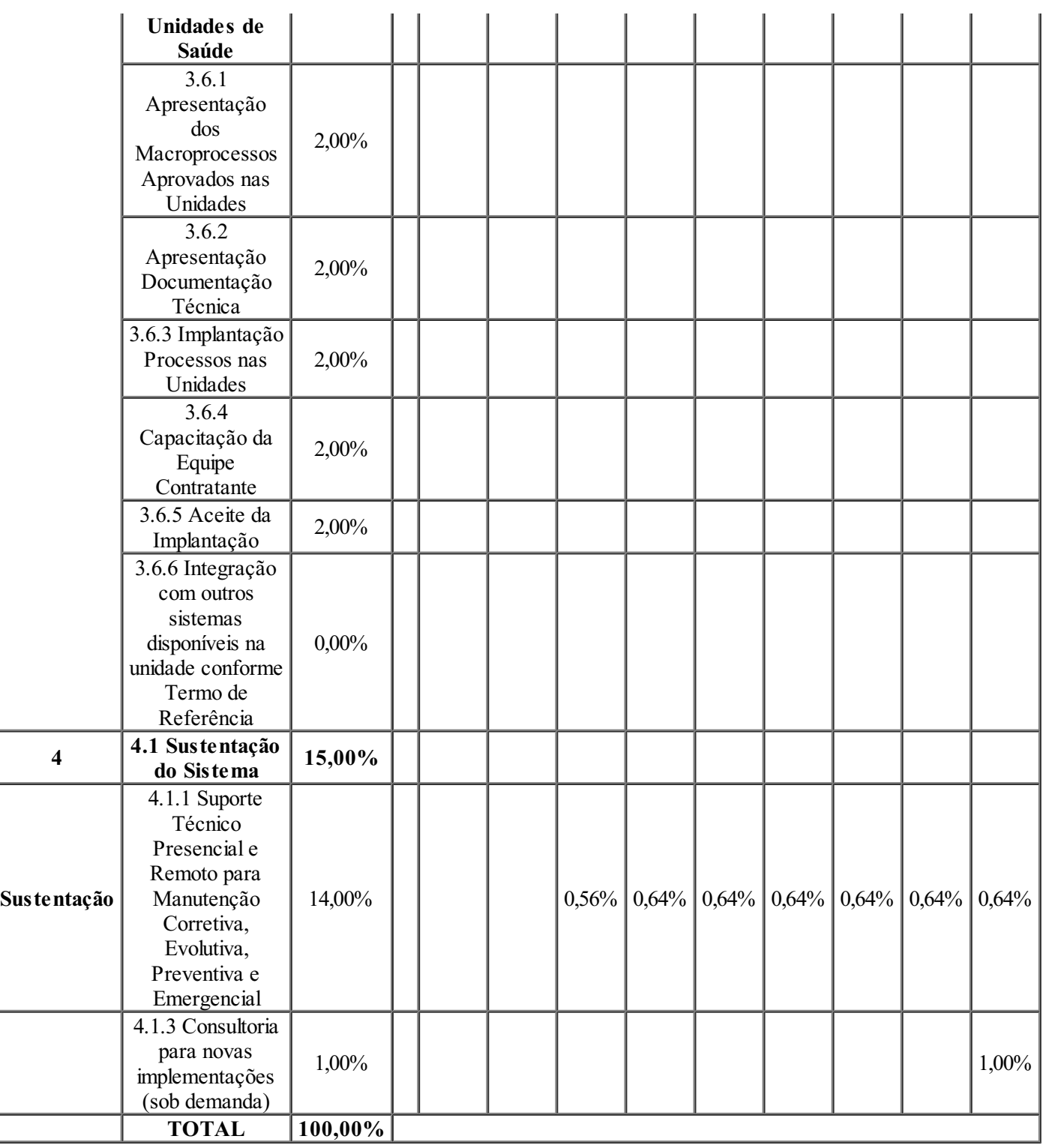

#### **11.TERMO DE ACEITE**

11.1 A condição para emissão do Termo de Aceite das tarefas entregues de acordo com o cronograma físico financeiro no item 10 deste Termo se baseará na seguinte definição:

11.1.1 Tarefa entregue em condições de aceite é aquela onde os requisitos descritos no Termo de Referência sejam observados notoriamente através de documentos entregues pela CONTRATADA.

11.2 A CONTRATADA somente poderá emitir nota fiscal para pagamento mediante emissão do Termo de Aceite pela CONTRATANTE.

11.3 O termo deverá ser emitido pelo gestor do contrato que deverá conter expressamente a condição de tarefa entregue ou não entregue.

11.4 O Termo de Aceite deverá ser precedido por relatórios emitidos pela CONTRATADA que comprovem a execução da tarefa conforme descrição estabelecida no Termo de Referência.

11.5 Após a conclusão da tarefa no prazo indicado pelo cronograma, a CONTRATADA deverá entregar o relatório de comprovação até o quarto dia subsequente ao mês de referência da tarefa. O gestor do contrato, após recebimento do relatório, terá 3 dias úteis para validar a entrega da tarefa e emitir o Termo de Aceite para CONTRATADA.

11.6 A metodologia de emissão de nota fiscal pela CONTRATADA somente após a emissão do Termo de Aceite pela CONTRATANTE, vigorará do 1º ao 7º mês do cronograma, que representa o período de implantação do sistema. Após essa fase, o pagamento mensal transcorrerá regularmente para as atividades de disponibilização das licenças e sustentação do sistema respeitando os apontamentos da gestão do contrato nos termos do item 19.

#### **12. AVALIAÇÃO DASOLUÇÃO TECNOLÓGICA**

12.1 A solução de tecnologia será avaliada em três níveis, a saber:

12.2 Qualificação Técnica:

12.2.1 A LICITANTE deverá fornecer atestado(s) de Capacidade Técnica, emitido(s) por pessoa jurídica de direito público ou privado, comprovando:

12.2.2 A experiência da LICITANTE com a prestação de serviços de implantação de solução tecnológica – software –, contemplando obrigatoriamente, a implantação de soluções tecnológicas, em situação de complexidade compatível com a realidade da rede SUS do Rio de Janeiro.

12.2.3 Entende-se por experiência de implantação de solução tecnológica – software – em situação de compatível, aquela que contempla no mínimo, uma das três características descritas a seguir:

12.2.3.1 Implantação em única rede assistencial organizada e gerida por um órgão ou empresa, circunscrita em território federativo, com estabelecimentos de saúde, geograficamente distribuídos em quantidade que represente no mínimo 40% dos estabelecimentos do número de unidades previstas neste Termo de Referência.

12.2.3.2 Em rede de serviços de saúde com produção anual (procedimentos executados) em quantidade que represente no mínimo 40% da estimativa apresentada neste Termo de Referência (estimativa apresentada é igual à soma dos procedimentos de todas as unidades listadas). Entendese por procedimento o que está normatizado pela Tabela SUS.

12.2.3.3 Em rede de serviços de saúde cujo número de usuários da solução tecnológica em quantidade que represente no mínimo 40% do número estimado neste Termo de Referência.

12.2.3.4 O(s) atestado(s) deverá(ão) estar emitido(s) em papel(eis) timbrado(s) do(s) Órgão(s) ou da(s) Empresa(s) que o expediu(ram), ou deverá(ão) conter carimbo do CNPJ do(s) mesmo(s) ou outra informação que permita a devida identificação do emitente.

12.2.3.5 O(s) atestado(s) de capacidade técnica poderá(ão) ser apresentado(s) em nome da empresa, com CNPJ da matriz e/ou da(s) filial(ais) do licitante.

#### 12.3 Prova de conceito:

12.3.1 Como o objeto da contratação trata da locação de uma solução de mercado, é indispensável que a viabilidade da solução seja comprovada na prática.

12.3.2 A realização da prova de conceito permite comprovar, de forma prática, se a solução ofertada atende a todos os requisitos definidos nas especificações técnicas contidas neste termo de referência.

12.3.3 A prova de conceito consiste num roteiro de teste destinado a demonstrar a veridicidade da abrangência do sistema apresentado aos requisitos solicitados neste Termo de Referência.

12.3.4 Será utilizada para validar o sistema ofertado na proposta "vencedora" para emitir o parecer final sobre a escolha do sistema.

12.3.5 A LICITANTE vencedora, antes da assinatura do contrato, também deverá, a critério da Administração, realizar prova de conceito/amostra do software ofertado no prazo de 15 (quinze) dias úteis, contados a partir da declaração do vencedor do certame.

12.3.6 A prova de conceito deverá demonstrar a capacidade do sistema de atender a 80% (oitenta por cento) de cada processo listado abaixo, dos requisitos funcionais descritos neste Termo.

12.3.7 Os processos a serem avaliados serão:

12.3.7.1 Prontuário Eletrônico do Paciente – PEP

12.3.7.2 Agendamento e consulta de exames

12.3.7.3 Gestão de estoques

12.3.8 Em caso de não atendimento a 80% (oitenta por cento) de cada processo dos requisitos funcionais, descritos nas especificações técnicas contidas neste termo de referência, a empresa terá 5 dias uteis para realizar a prova de conceito final, contados a partir do último dia da prova de conceito/amostra inicial.

12.3.9 Se após a execução da prova de conceito/amostra final a LICITANTE não se adequar aos 80% (oitenta por cento) de atendimento para cada processo, esta será considerada desclassificada.

12.3.10 O local da prova de amostra é de responsabilidade da Licitante, mas deverá estar localizado entre as zonas sul, oeste e o centro do Rio de Janeiro.

12.3.11 O fornecimento da infraestrutura necessária para a prova de conceito/amostra é de inteira responsabilidade da LICITANTE. Todos os custos para a prova de conceito/amostra (técnicos da LICITANTE, infraestrutura necessária, local de apresentação) serão de exclusiva responsabilidade da LICITANTE, sem ônus para o CBMERJ.

12.3.12 É permitido que demais licitantes participantes do certame acompanhem a realização da prova de conceito/amostra realizada pelo primeiro fornecedor classificado e assim por diante.

12.3.13 A licitante que realizará a prova de conceito deverá comunicar às demais licitantes interessadas em acompanhar a prova de conceito/amostra, com antecedência mínima de 3 (três) dias úteis, o local, a data e a hora da realização da prova de conceito.

12.3.14 A comunicação a que se trata o item anterior deverá ser feita via e-mail, sendo este encaminhado aos e-mails informados por cada uma das demais licitantes interessadas em acompanhar a prova de conceito/amostra.

12.3.15 É de responsabilidade da licitante interessada em acompanhar a prova de conceito/amostra o envio de endereço de e-mail para a licitante vencedora, a fim de esta comunicar o local, a data e a hora da prova de conceito/amostra.

12.3.16 Não será permitido durante a realização da prova de conceito:

12.3.16.1 O uso de apresentações em slides ou vídeos, devendo a apresentação ser exclusivamente por meio do sistema instalado.

12.3.16.2 A alteração e/ou gravação de código-fonte (programas executáveis, scripts ou bibliotecas) durante a realização da prova.

12.3.17 A LICITANTE deverá enviar à FSERJ, em até 2 (dois) dias úteis antes do início da prova de conceito, uma agenda detalhada da apresentação, com roteiros que listem os requisitos da especificação técnica que serão comprovados em cada sessão da apresentação.

12.3.18 A aprovação da prova de conceito/amostra do software a ser apresentado pelo LICITANTE, dar-se-á mediante Termo de Aprovação emitido por comissão avaliadora composta por servidores definidos pelo CBMERJ para essa função.

12.3.19 A avaliação do teste poderá resultar em:

12.3.19.1 Aprovado: O sistema atende plenamente a 80% (oitenta por cento) de cada processo dos requisitos funcionais e descritos nas especificações técnica contidas neste termo de referência.

12.3.19.2 Reprovado: O sistema não atende plenamente a 80% (oitenta por cento) de cada processo dos requisitos funcionais descritos nas especificações técnicas contidas neste termo de referência.

### **13.VISITA TÉCNICA**

13.1 Tendo em vista que o objeto deste termo de referência requer conhecimento sobre a Vistoria Técnica e das plataformas de sistemas já implantados, se faz necessária visita com objetivo de verificar as condições para o desenvolvimento, customização, migração de dados e integração do sistema de acordo com as necessidades da CONTRATANTE.

13.2 Para o correto dimensionamento e elaboração da Proposta Comercial, a LICITANTE deverá realizar visita técnica nas instalações dos locais de execução dos serviços, onde será acompanhada pela Gerência de Tecnologia da Informação, ou por servidor (es) por ele designado (s), de segunda à sexta-feira, das 08:30 horas às 12 horas ou das 14:00 horas às 17:00 horas, devendo o agendamento ser efetuado previamente.

13.3 O prazo para visita iniciar-se-á no dia útil seguinte ao da publicação do Edital, estendendo-se até 05 (dias) dias úteis anteriores à data prevista para a abertura da sessão pública.

13.4 Face à complexidade do objeto, recomenda-se que a visita seja realizada com a antecedência suficiente para a correta elaboração da Proposta Comercial.

13.5 Por ocasião da visita, o representante da LICITANTE será devidamente credenciado e deverá fornecer os seguintes dados atinentes à empresa: Razão Social, CNPJ, endereço e telefone. Para o credenciamento, o representante da LICITANTE deverá apresentar procuração, através de instrumento público ou de instrumento particular com firma reconhecida juntamente com o documento de identificação civil.

13.6 Depois de realizada a visita, o representante da LICITANTE receberá um atestado de Realização de Visita Técnica, assinado pelo CBMERJ e pelo representante do LICITANTE.

13.7 Por ocasião na fase de habilitação do pregão, a LICITANTE deverá, obrigatoriamente, apresentar o Atestado de Realização de Visita Técnica devidamente assinado.

13.8 Cumpre observar que a obrigatoriedade da Visita Técnica se justifica face à complexidade e abrangência do objeto licitado. Deste modo, as dúvidas sobre os serviços requeridos serão esclarecidas diretamente, em reunião da LICITANTE com a CBMERJ.

#### **14. PROPOSTA COMERCIAL**

14.1 A proposta comercial deverá estar embasada no cronograma físico financeiro do item 10 deste Termo bem como na visita técnica indicada no item 13 e considerar todos os custos relativos ao projeto, as etapas de implantação e customização do sistema, para a sua execução;

14.2 Os serviços deverão ser prestados nos endereços apresentados no ANEXO I e II (Endereço das unidades);

14.3 Juntamente à proposta comercial, a empresa licitante deverá entregar o ANEXO III (Requisitos funcionais) devidamente preenchido comprovando o atendimento mínimo de 80% das funcionalidades;

14.4 O prestador interessado deverá apresentar proposta, exibindo descrição detalhada do objeto deste Termo, devendo conter:

14.4.1 Prazo de validade, não inferior a 60 (sessenta) dias corridos, a contar da data de sua apresentação;

14.4.2 Preço global, atualizados, em algarismo e por extenso (total), prevalecendo este último em caso de divergência, expresso em moeda corrente nacional (R\$);

14.4.3 Todos os custos deverão estar inclusos, tais como impostos, taxa de entrega, Licenças, logística e consultoria;

14.4.4 Nome ou razão social da CONTRATADA, CNPJ, endereço completo, telefone, fax e endereço eletrônico (e-mail), este último, se houver, para contato;

14.5 Não serão aceitos preços irrisórios e/ou inexequíveis, cabendo a contratada a faculdade de promover verificações ou diligências que se fizerem necessárias, objetivando a comprovação da regularidade da cotação ofertada.

14.6 A apresentação da proposta implicará plena aceitação, por parte da CONTRATADA, das condições estabelecidas no Contrato, neste Termo de Referência e no Edital.

14.7 A proposta comercial deverá ser apresentada no modelo do ANEXO IV.

#### **15. CONDIÇÕES DE PAGAMENTO**

15.1 O pagamento será efetuado mensalmente mediante apresentação de Notas Fiscais referentes aos serviços entregues e atestados pela CONTRATANTE, através da emissão de termos de aceite conforme item 11, devendo as notas fiscais serem apresentadas ao CBMERJ até o 10º (décimo) dia do mês subsequente ao da realização dos serviços;

15.2 A CONTRATADA deverá emitir Notas Fiscais mensais referentes a cada uma das tarefas descritas no cronograma físico financeiro, somente ao serem finalizadas.

15.3 A CONTRATADA deverá entregar um relatório de cada tarefa, que deverá ser analisado e aceito pela CONTRATANTE nos termos do item 11. O pagamento pelo serviço associado a cada tarefa somente será realizado após a emissão do termo de aceite pela CONTRATADA nos termos do item 11.

15.4 O pagamento será de acordo com a demanda efetivamente executada, após as notas fiscais serem aceitas e atestadas pelo gestor do contrato;

15.5 A nota fiscal será atestada, conferida e classificada pelo gestor do contrato, sendo liberada, em caso de regularidade, para o pagamento que acontecerá nas baterias pré-determinadas no Art. 39 do Decreto Estadual 46.931 de 07 de fevereiro de 2020.

### **16. VIGÊNCIA DO CONTRATO**

16.1. O prazo de vigência do contrato será de 24 (vinte e quatro) meses, podendo ser prorrogado até o limite legal, mediante termo aditivo, obedecidas as disposições do artigo 57, inciso II, Lei 8.666 de 21 de junho de 1993.

### **17. OBRIGAÇÕES E RESPONSABILIDADES DA CONTRATADA**

17.1 Responsabilizar-se, integralmente, por todos os ônus decorrentes de encargos e obrigações comerciais, fiscais, sociais, tributárias, trabalhistas, e por todos os danos causados ao CONTRATANTE, em virtude da má execução do objeto deste contrato;

17.2 Responsabilizar-se integralmente pelo serviço contratado, em conformidade com as especificações técnicas, nos termos da legislação vigente;

17.3 Responsabilizar-se, civil e criminalmente, pelos danos causados diretamente ao CONTRATANTE ou a terceiros decorrentes de sua culpa ou dolo na execução do contrato;

17.4 Designar preposto com poderes para solucionar, de forma imediata ou em prazo fixado pelo CONTRATANTE, quaisquer pendências decorrentes da execução do contrato;

17.4.1 A CONTRATADA deverá providenciar a substituição do referido preposto, em caso de férias ou licenças, informando o eventual substituto ao CONTRATANTE, em até 02 (dois) dias úteis antecedentes ao início do período;

17.4.2 O CONTRATANTE se reserva o direito de, a qualquer tempo, solicitar a substituição do preposto da CONTRATADA, uma vez constatado o não preenchimento das condições exigidas para assistência a ser prestada, ou que se conduzam de modo inconveniente ou incompatível com o decoro e a função que lhe foi atribuída;

17.5 Comprovar instalações na região metropolitana do Estado do Rio de Janeiro, com estrutura para atender aos prazos e condições previstas neste Termo de Referência ou viabilizar o atendimento remoto por meio de vídeo conferência, consulta por telefone e por e-mail, com suporte 24 horas;

17.6 Comparecer, sempre que convocada, ao local designado pelo CONTRATANTE, por meio de pessoa devidamente credenciada, no prazo máximo de 48 (quarenta e oito) horas, para exame e esclarecimentos de quaisquer problemas relacionados aos serviços contratados;

17.7 As comunicações do CONTRATANTE deverão ser respondidas, por escrito, no prazo máximo de 24 (vinte e quatro) horas, a contar do seu recebimento, bem como atender às reclamações inerentes ao fornecimento do objeto, providenciando a imediata correção das deficiências, falhas ou irregularidades constatadas.

17.8 A notificações por descumprimento contratual terão o prazo de resposta de até 02 (dois) dias úteis a contar do seu recebimento, submetendo-se à CONTRATADA as sanções e penalidades cabíveis, caso tal determinação não seja cumprida.

17.9 A CONTRATADA deverá prestar suporte técnico ao CONTRATANTE, através de Serviço de Atendimento ao Cliente, por telefone ou Internet, devendo ainda disponibilizar preposto para suporte 24 (vinte e quatro) horas por dia, todos os dias do ano;

17.10 Além de garantir o sigilo das informações relativas à contratação, a CONTRATADA não poderá divulgar e fornecer os dados referentes à prestação de serviço;

17.11 A CONTRATADA deverá manter durante toda a execução do contrato, todas as condições de habilitação e qualificação exigidas na licitação;

17.12 Reparar, corrigir, remover ou substituir, às suas expensas, no total ou em parte, no prazo fixado pelo fiscal do contrato, os serviços efetuados em que se verificarem vícios, defeitos ou incorreções resultantes da execução do contrato;

#### **18. OBRIGAÇÕES E RESPONSABILIDADES DA CONTRATANTE**

18.1 Permitir acesso dos empregados da CONTRATADA às suas dependências, equipamentos, softwares e sistemas de informação necessários para a execução dos serviços;

18.2 Efetuar o pagamento à contratada, de acordo com as condições de preço e prazo estabelecidos no edital;

18.3 Indicar, formalmente, o Gestor e/ou o Fiscal do Contrato para acompanhamento da execução contratual;

18.4 Promover a gestão e fiscalização da execução do objeto contratado, de forma que sejam mantidas as condições de habilitação e qualificação exigidas na licitação;

18.5 Notificar a Contratada por escrito da ocorrência de eventuais imperfeições no curso da execução dos serviços, fixando prazo para a sua correção;

18.6 Aplicar as penalidades por descumprimento do pactuado no edital;

18.7 Prestar as informações e os esclarecimentos pertinentes que venham a ser solicitados pelos empregados da contratada ou por seu preposto;

18.8 Fornecer de toda a infraestrutura necessária para instalação e funcionamento dos equipamentos, como localfísico, tomadas elétricas, pontos de acesso à rede etc.

#### **19. SUBCONTRATAÇÃO**

19.1 A CONTRATADA não poderá subcontratar parte da execução do objeto deste Contrato ou sua totalidade.

#### **20. FISCALIZAÇÃO/CONTROLE DA EXECUÇÃO DOS SERVIÇOS**

20.1 Não obstante a CONTRATADA seja a única e exclusiva responsável pela execução de todos os serviços, ao CONTRATANTE é reservado o direito de exercer a mais ampla e completa fiscalização sobre os serviços, diretamente ou por prepostos designados;

20.2 A fiscalização do contrato será exercida pela Assessoria de Informática da SEDEC, situada na Praça da República, 45 – Centro – Rio de Janeiro/RJ – CEP: 20211-030, através da Comissão de fiscalização de Contrato a ser definido pela Contratante.

### **21. BOAS PRÁTICAS AMBIENTAIS**

21.1 CONTRATADA obedecerá aos critérios de gestão ambiental estabelecidos nas legislações, normas e regulamentos específicos ao serviço, visando à melhoria e ao desempenho dos processos de trabalho quanto aos aspectos ambientais, sociais e econômicos;

21.2 As atividades desempenhadas pela CONTRATADA devem ser conduzidas, considerando a preservação, conservação e recuperação do ecossistema, desenvolvendo suas ações de forma a valorizar o bem estar dos trabalhadores, promovendo a qualidade de vida;

21.3 A CONTRATADA deverá, durante a vigência do contrato, cumprir a legislação referente à logística reversa e atualizar-se, quando necessário;

21.4 Os documentos relacionados à execução contratual, desde não haja impedimento legal, deverão ser encaminhados por meio eletrônico;

### **22. DA PROPRIEDADE INTELECTUAL**

22.1 O CONTRATANTE, para todos os efeitos da aplicação da Lei nº 9.609/98, que dispõe sobre a proteção da propriedade intelectual de programa de computador e regulamentos correlatos, é o único proprietário de licença dos sistemas desenvolvidos, devendo a CONTRATADA, para tanto, cedê-la ao CONTRATANTE, mediante cláusula contratual, aplicando-se subsidiariamente a Lei nº 9.610/98.

22.2 A CONTRATADA não poderá repassar a terceiros, em nenhuma hipótese, informações, dados, metadados, produtos/artefatos desenvolvidos e entregues em função da execução dos serviços ficando responsável juntamente com o CONTRATANTE por manter a segurança da informação durante a execução das atividades e também em período posterior ao término da execução dos produtos (período de garantia técnica).

22.3 É de responsabilidade exclusiva da CONTRATADA a aquisição de softwares e componentes adicionais de apoio à execução dos serviços além daqueles disponibilizados pelo CONTRATANTE em seu ambiente, não havendo qualquer responsabilidade reversa ao CONTRATANTE concernente a custos de licenciamento, titularidade dos direitos de propriedade e outros direitos de propriedade intelectualsobre os programas.

22.4 Todas as bases de dados, bem como toda a documentação gerada em função da prestação dos serviços pertencem ao CONTRATANTE e a ele devem ser entregues pela CONTRATADA ao final do CONTRATO, ou sempre que solicitadas.

#### **23. ACORDO DE NÍVEL DE SERVIÇO – ANS**

23.1 À CONTRATADA serão aplicadas sanções administrativas nos casos de descumprimento das obrigações contratuais, respeitando-se os trâmites previstos nos procedimentos próprios a este fim, assegurada a ampla defesa e o contraditório;

23.2 Os Órgãos Gestor ou Fiscalizador serão responsáveis pelo encaminhamento da comunicação que poderá resultar na aplicação de penalidade, quando identificado descumprimento contratual da Contratada, sendo o

resultar na aplicação de penalidade, quando identificado descumprimento contratual da Contratada, sendo o Departamento-Geral de Administração e Finanças da SEDEC – DGAF/SEDEC o Órgão com atribuição para apreciar e decidir, no mérito, acerca incidência da sanção administrativa cabível ao caso em apreço;

23.3 O descumprimento das obrigações contratuais dispostas neste Termo de Referência não esgota a possibilidade de que outras condutas sejam consideradas temerárias à execução da avença e, com isso, aptas a ensejar a aplicação de sanção administrativa, na forma do item 23.1;

23.4 Níveis de serviço são critérios objetivos e mensuráveis estabelecidos entre CONTRATANTE e CONTRATADA com a finalidade de aferir e avaliar fatores relacionados à solução contratada, principalmente qualidade, desempenho e disponibilidade. Para mensurar esses fatores serão utilizados os indicadores abaixo com respectivos limites.

23.4.1 Durante a fase de implantação

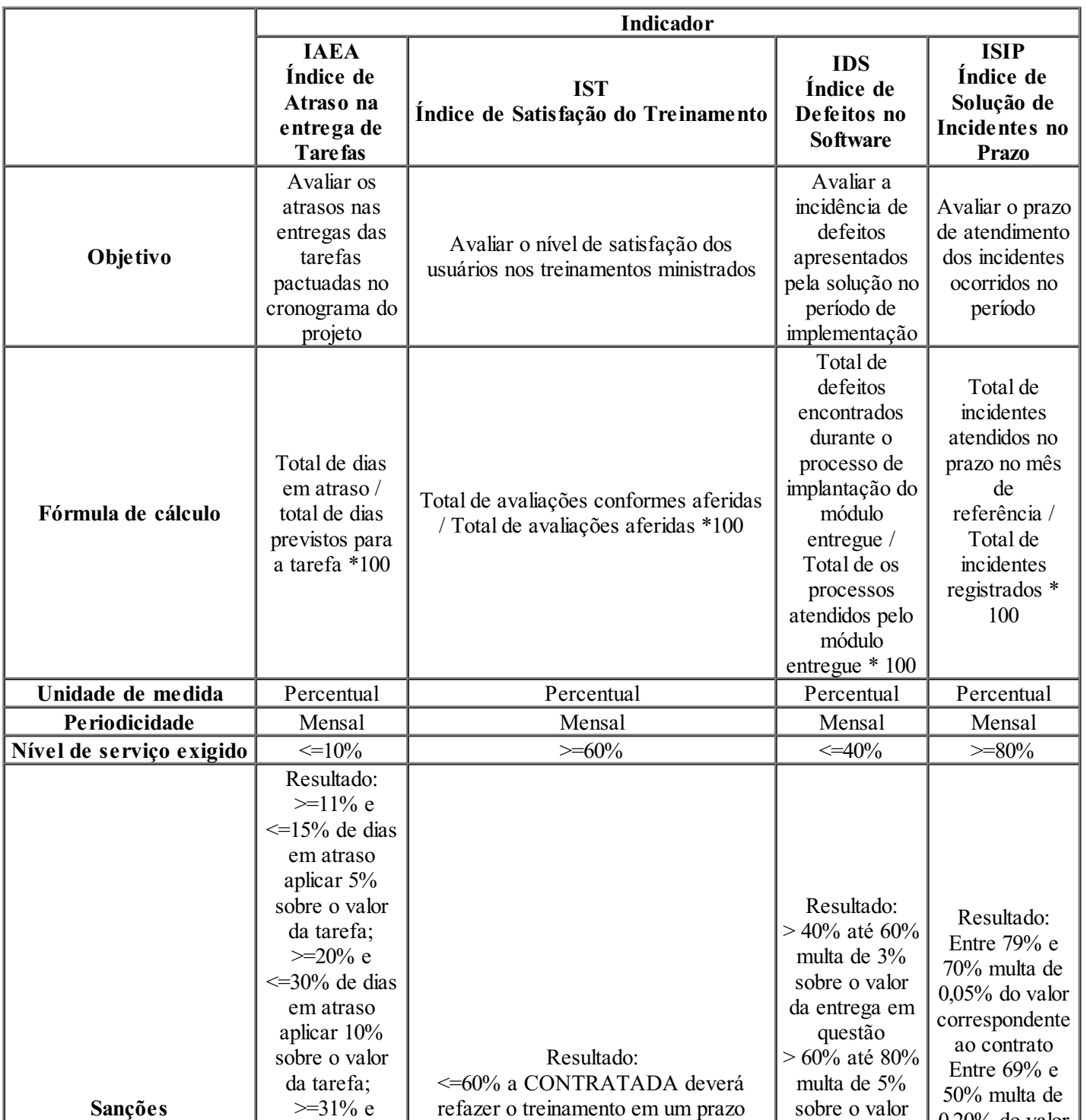

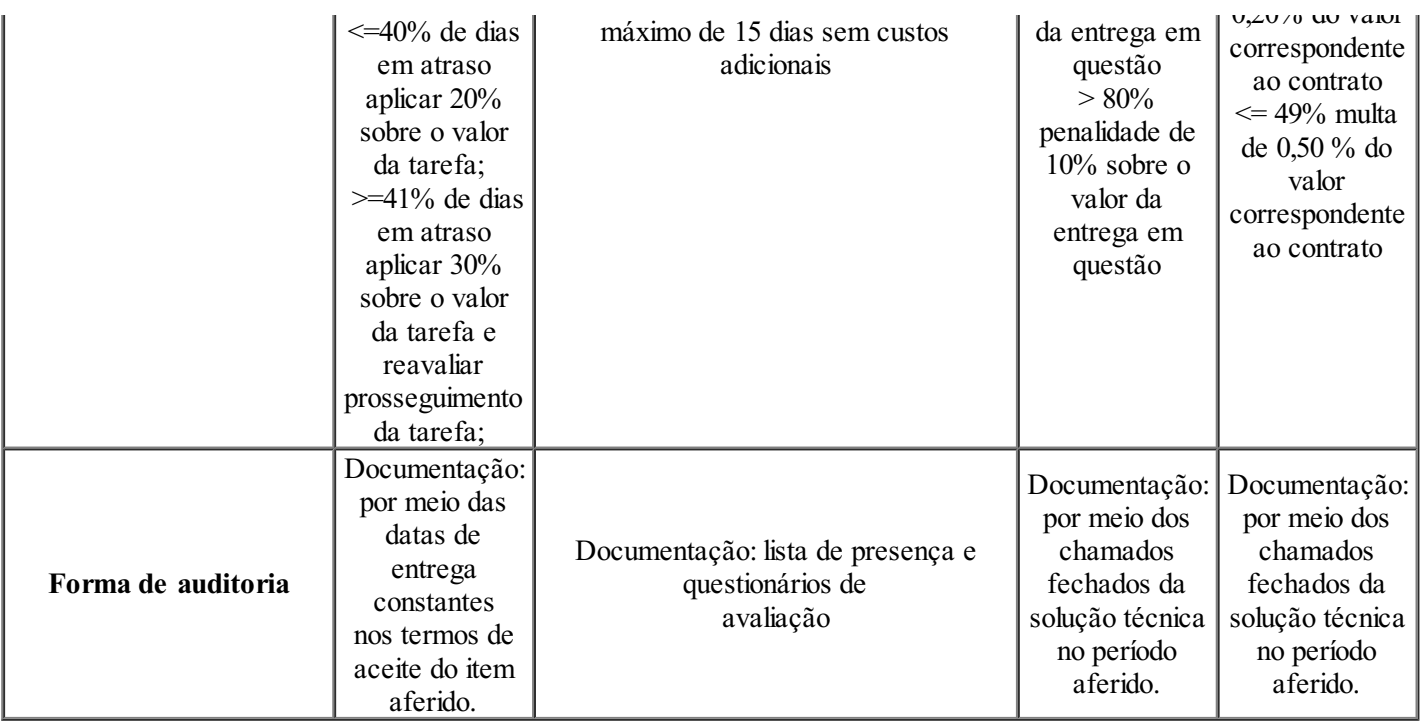

23.4.2 Durante o período de sustentação da solução

23.4.2.1 Durante o período de sustentação, o serviço de suporte e manutenção se manterá nas condições realizadas durante a vigência do contrato, mas voltados para captar solicitação de reparo. A demanda para o reparo, também compreendida como manutenção corretiva, será realizada de acordo com a definição de prioridade em conformidade com o nível de serviço acordado (SLA) estabelecido neste Termo.

23.4.2.2 Os problemas serão categorizados por nível de severidade, impacto na condição operacional do sistema e expectativa de prazo máximo de atendimento:

a) Os chamados de Severidade 1 serão atendidos num prazo de 1 (uma) hora após a sua abertura e contarão com um esforço concentrado da CONTRATADA com vistas a aplicar as soluções necessárias em no máximo até 4 (quatro) horas, impreterivelmente, contadas a partir da abertura do chamado. O atendimento a chamados de Severidade 1 não poderá ser interrompido até o completo restabelecimento do serviço envolvido, mesmo que se estenda para períodos noturnos;

b) Os chamados classificados com Severidade 2 serão atendidos num prazo de até 4 (quatro) horas após a sua abertura e contarão com um esforço concentrado da CONTRATADA com vistas a aplicar as soluções necessárias em no máximo até 24 (vinte e quatro) horas, impreterivelmente, contadas a partir da abertura do chamado. Se após 4 (quatro) horas de iniciado o atendimento remoto a um chamado com Severidade 2 não tiver sido restabelecido o serviço afetado, o atendimento on site deverá ser iniciado em no máximo uma hora depois de esgotado o prazo de 4 (quatro) horas de atendimento remoto. O atendimento a chamados classificados com Severidade 2 não poderá ser interrompido até a recuperação do funcionamento dos serviços, equipamentos e aplicações envolvidos, mesmo que se estenda para períodos noturnos e dias não úteis como sábados, domingos e feriados;

c) Os chamados classificados com Severidade 3 serão atendidos num prazo de até 6 (seis) horas após a sua abertura e contarão com um esforço concentrado da CONTRATADA com vistas a aplicar as soluções necessárias em no máximo até 72 (setenta e duas) horas, impreterivelmente, contadas a partir da abertura do chamado. Os chamados classificados com Severidade 3, quando não solucionados no tempo definido, serão automaticamente escalonados para nível de Severidade 2, sendo que os prazos de atendimento e de solução do problema bem como os prazos serão automaticamente ajustados para o novo nível de severidade; e

d) Os chamados classificados com Severidade 4 serão atendidos em no máximo 120 (cento e vinte) horas após a sua abertura.

23.4.2.3 A tabela abaixo resume os níveis de severidade acima descritos e as respectivas estratégias de atendimento:

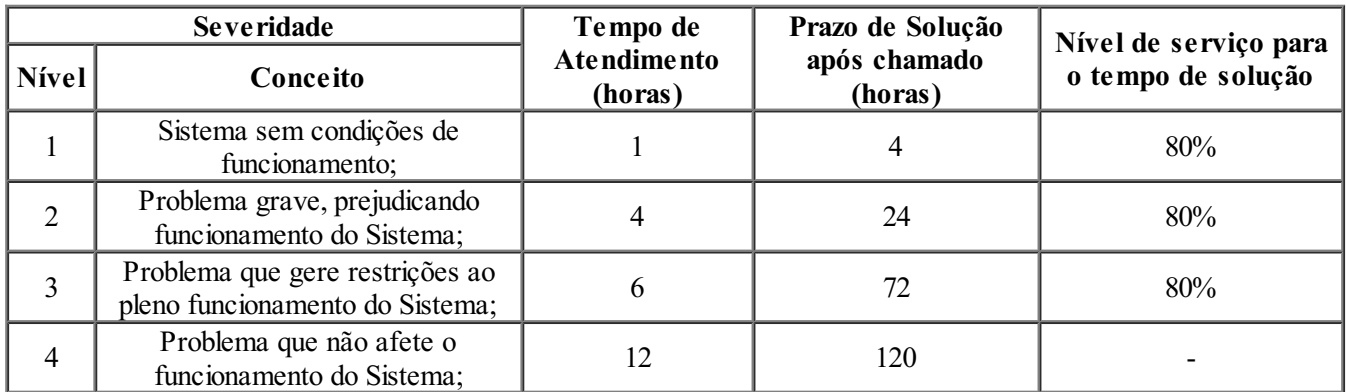

23.4.4 A CONTRATADA deverá fornecer Relatórios mensais de acompanhamento de chamados, contendo a descrição dos mesmos, a solução adotada e indicadores de desempenho (por exemplo, tempo entre a abertura e o início da solução, tempo gasto para a conclusão do atendimento, etc.);

23.4.5 Um chamado técnico deverá ser aberto para cada problema reportado, registrado em sistema, com indicação da data e hora da abertura, e terá o seu identificador repassado ao técnico da equipe da ASSINFO que efetuar o chamado, para que seja feita a verificação dos tempos de atendimento;

23.4.6 Todos os chamados técnicos dos Serviços de Manutenção listados acima deverão ser lançados em ferramenta própria de gestão de Serviços de TI, disponibilizada pela ASSINFO e/ou outra que a mesma área designar.

### **24.DISPOSIÇÕES GERAIS**

24.1 As cláusulas acima são as mínimas necessárias. Conforme as necessidades peculiares definidas pelo setor técnico responsável nas especificações do objeto da aquisição pode ser necessário que se arrolem outras obrigações a cargo da CONTRATADA, com detalhes mais aprofundados.

#### **25.ANEXOS**

#### (DOCUMENTO ASSINADO DIGITALMENTE)

Identificação e assinatura do militar responsável

### **ANEXO I – UNIDADES SUBORDINADAS A DGS**

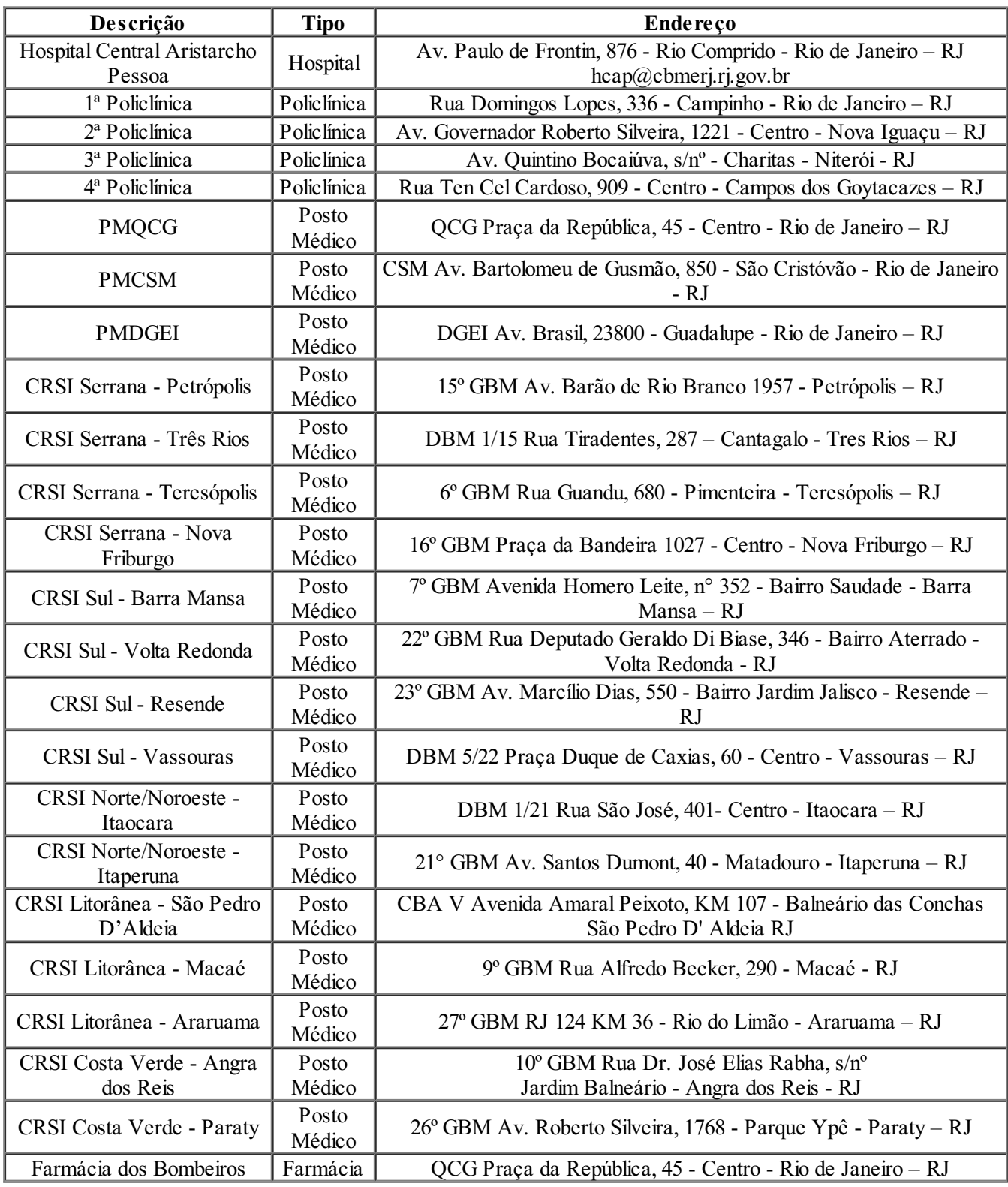

# **ANEXO II – UNIDADES SUBORDINADAS A DGO**

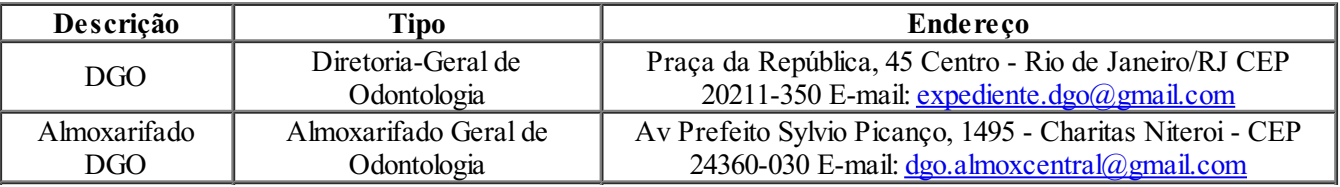

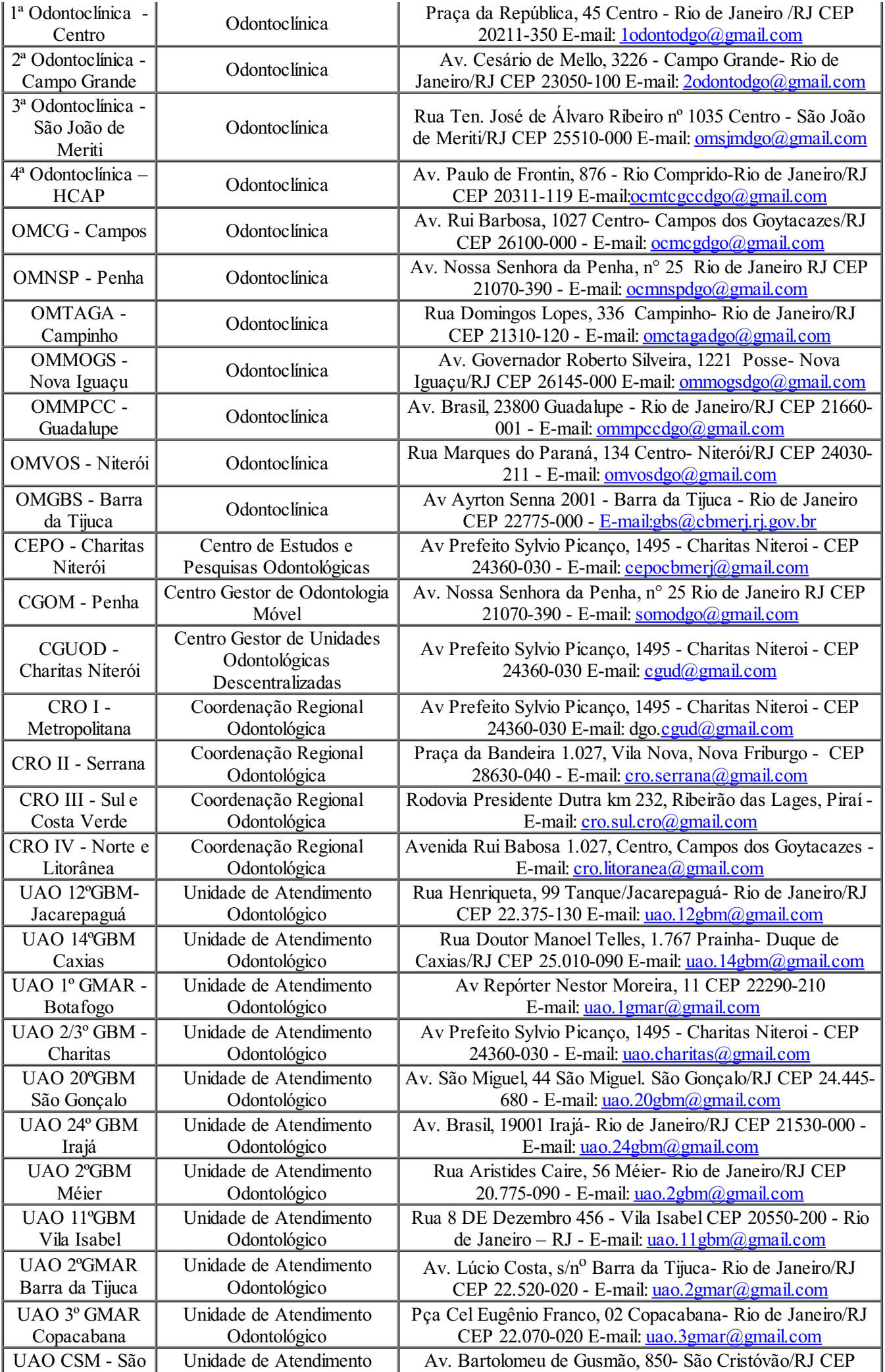

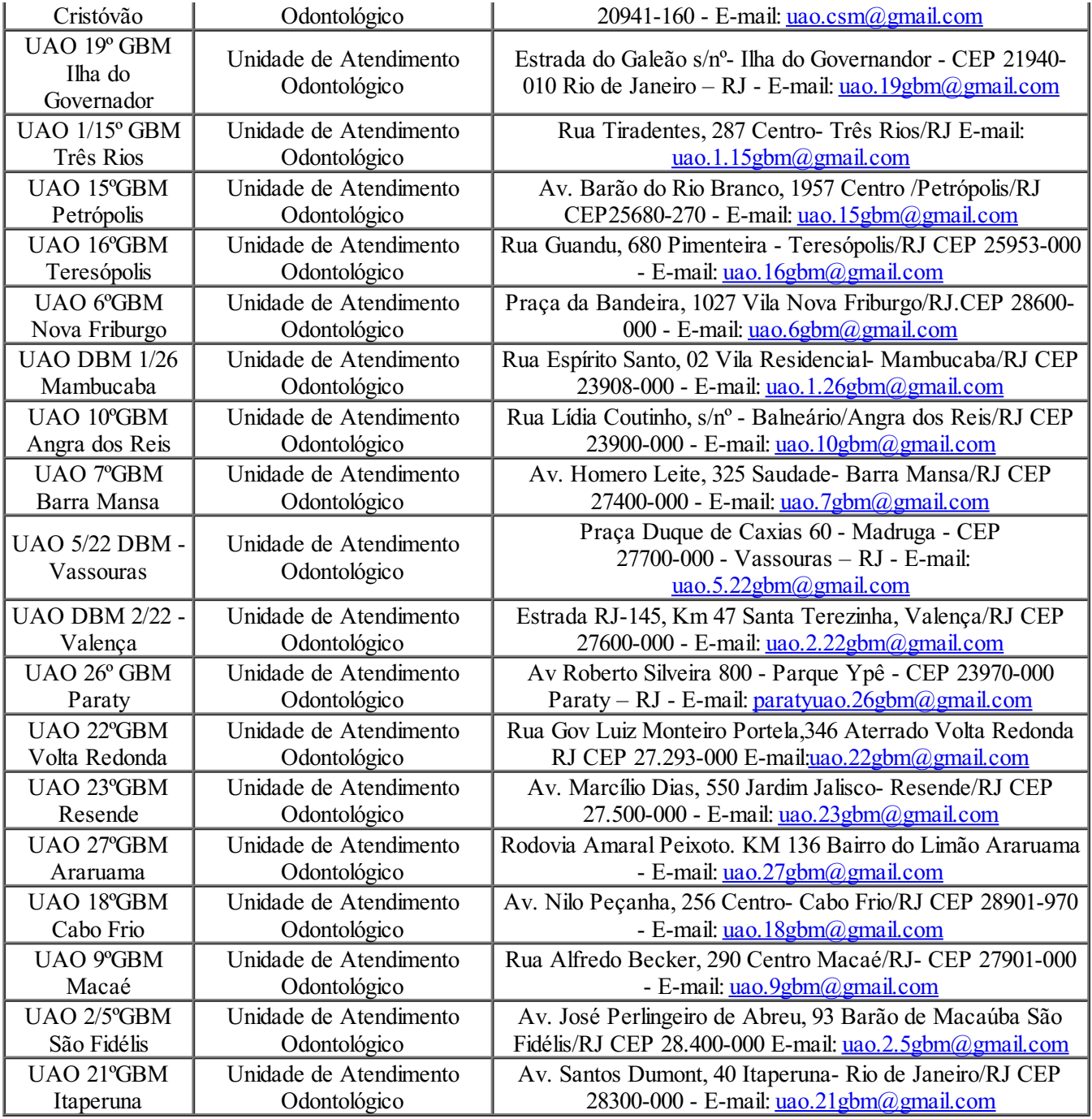

# **ANEXO III – REQUESISTOS FUNCIONAIS**

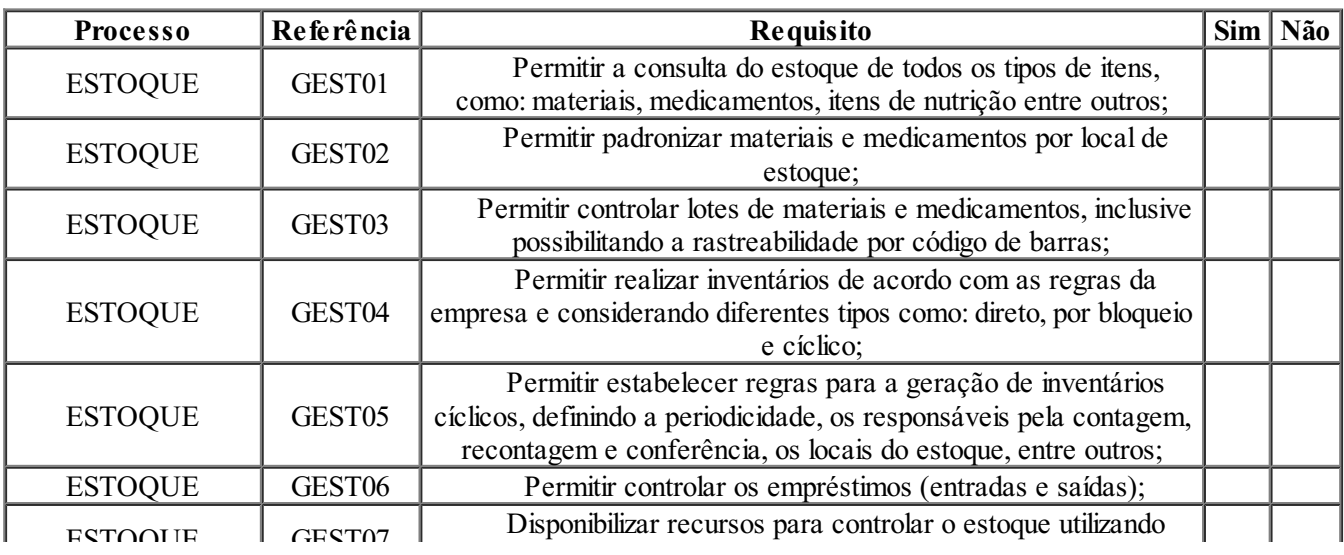

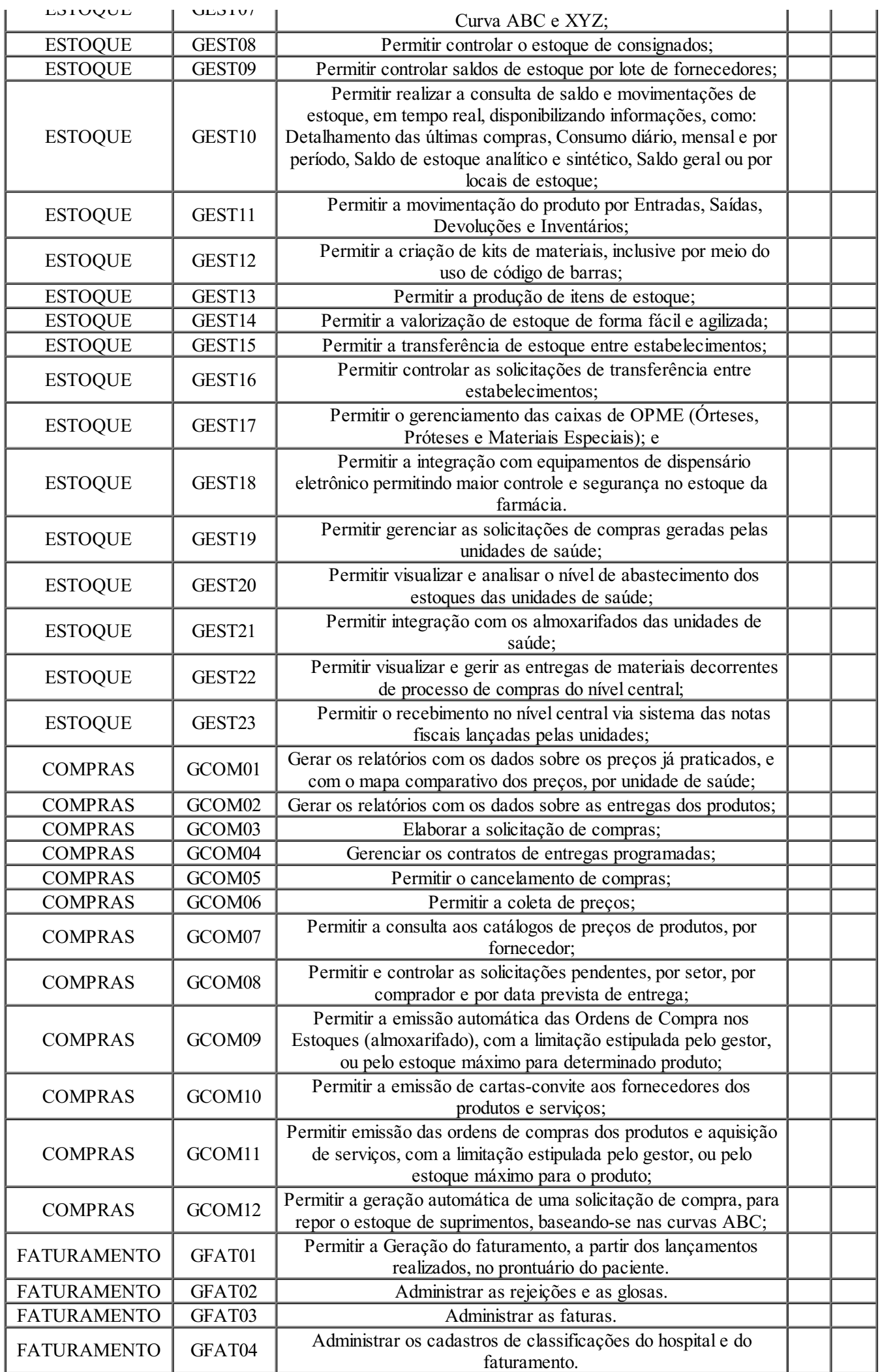

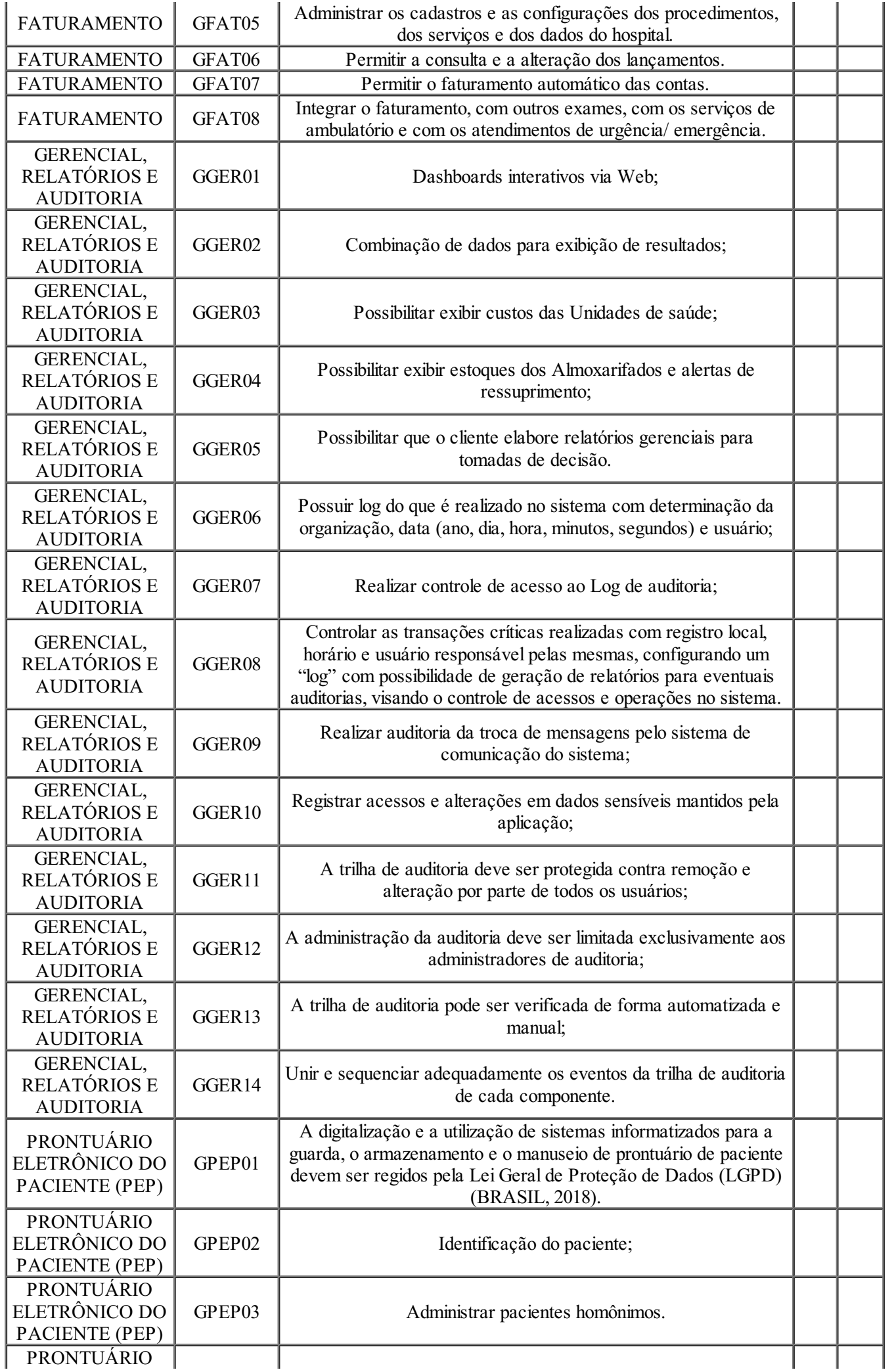

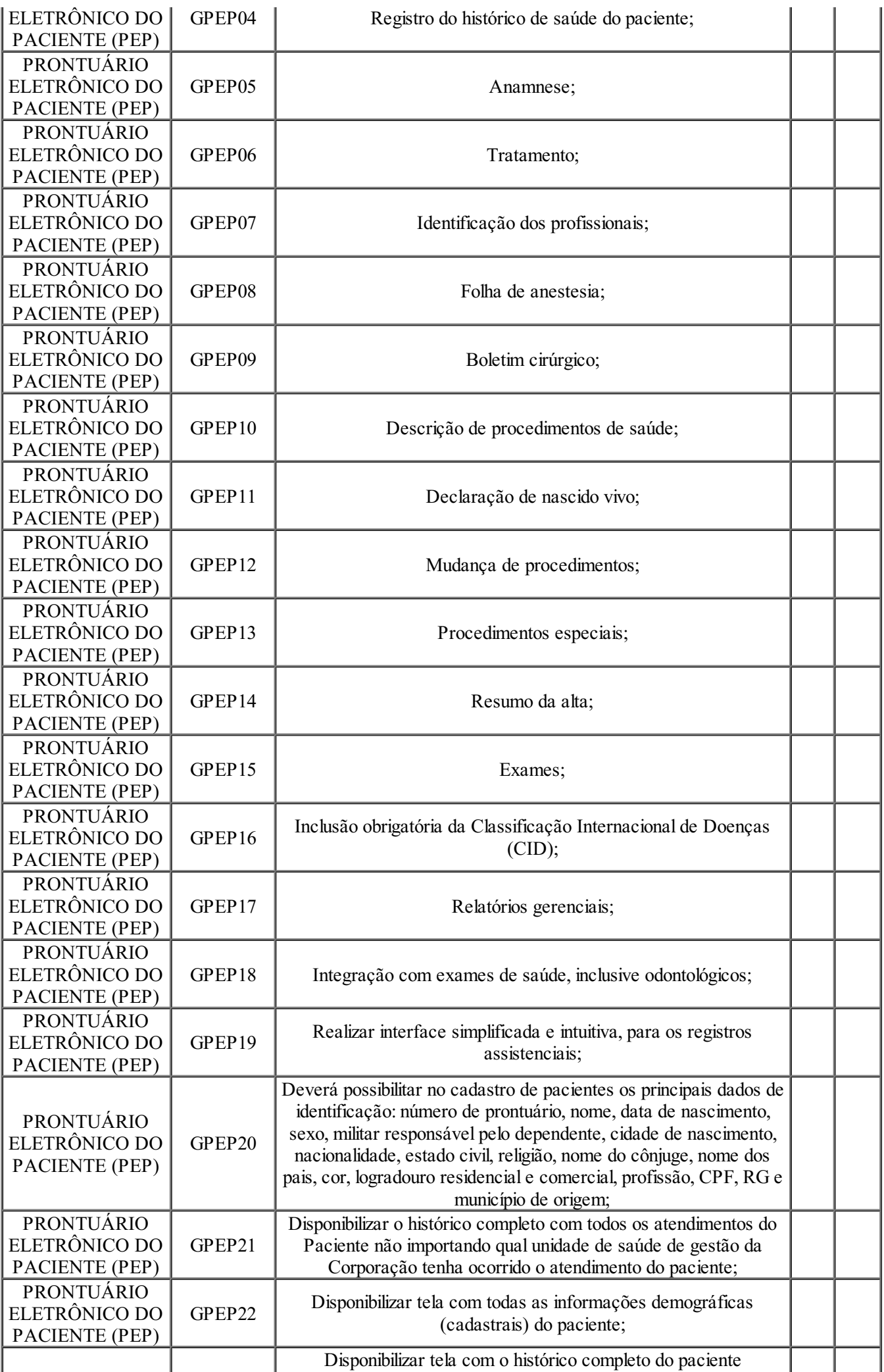

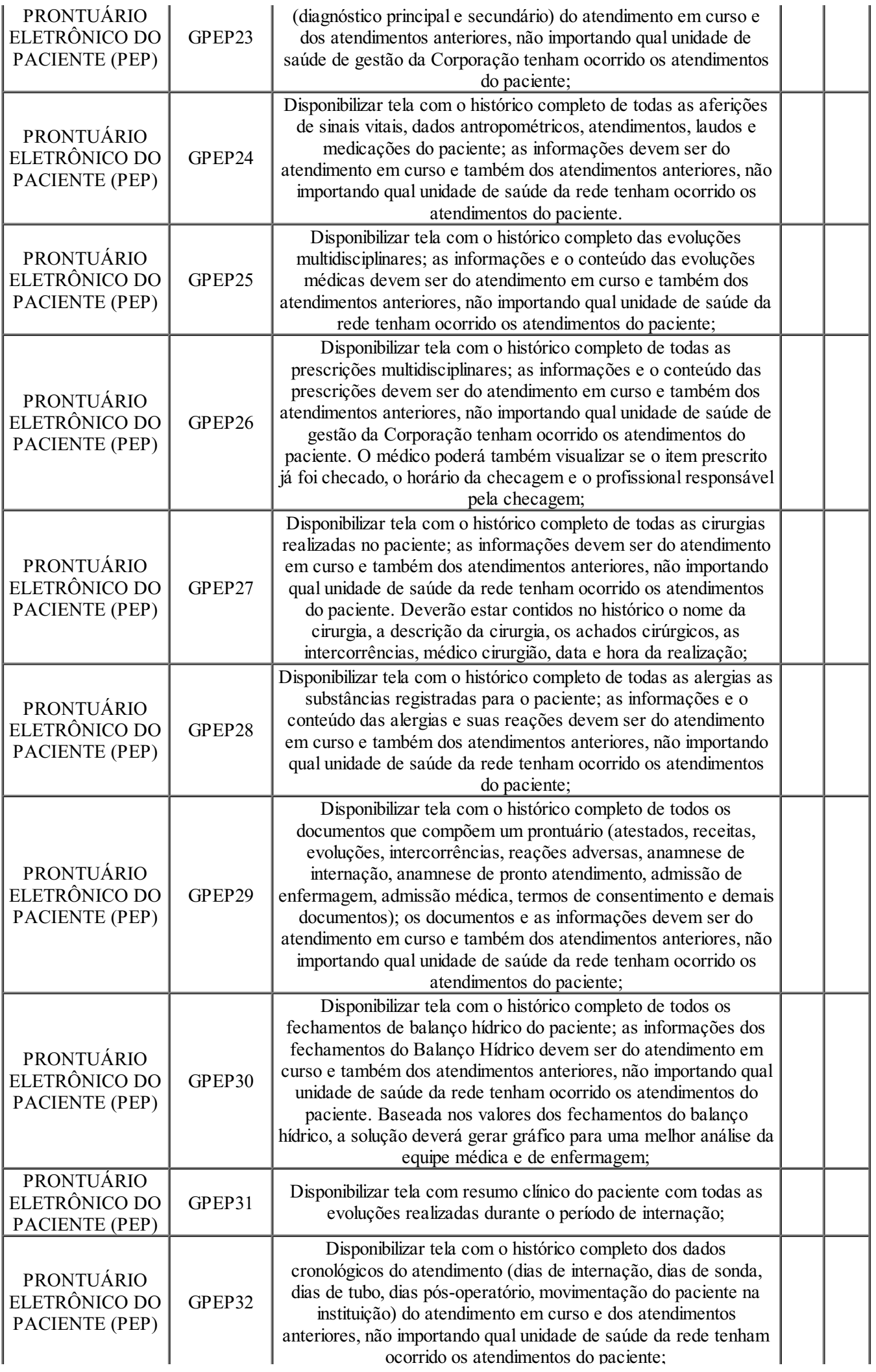

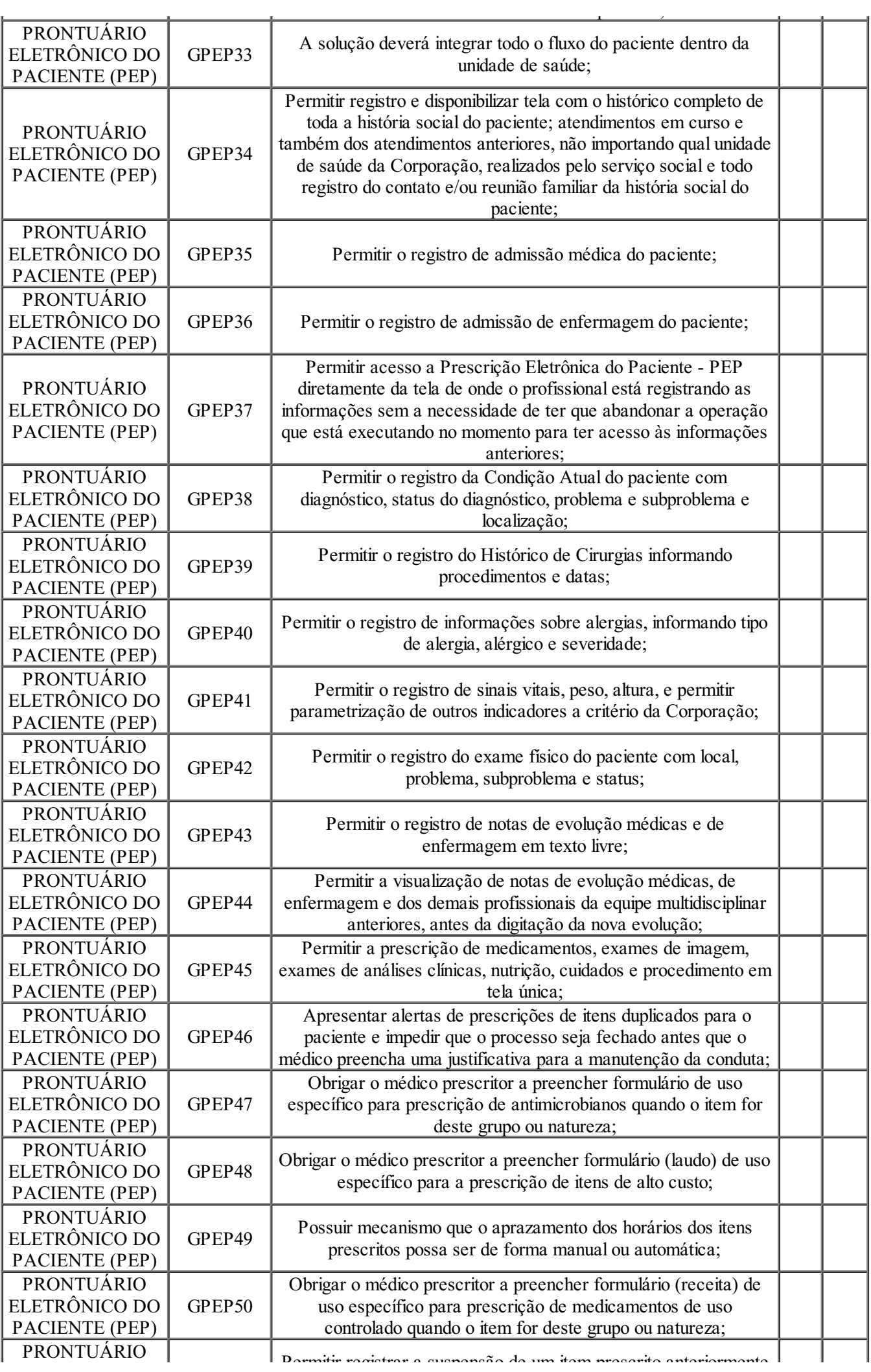

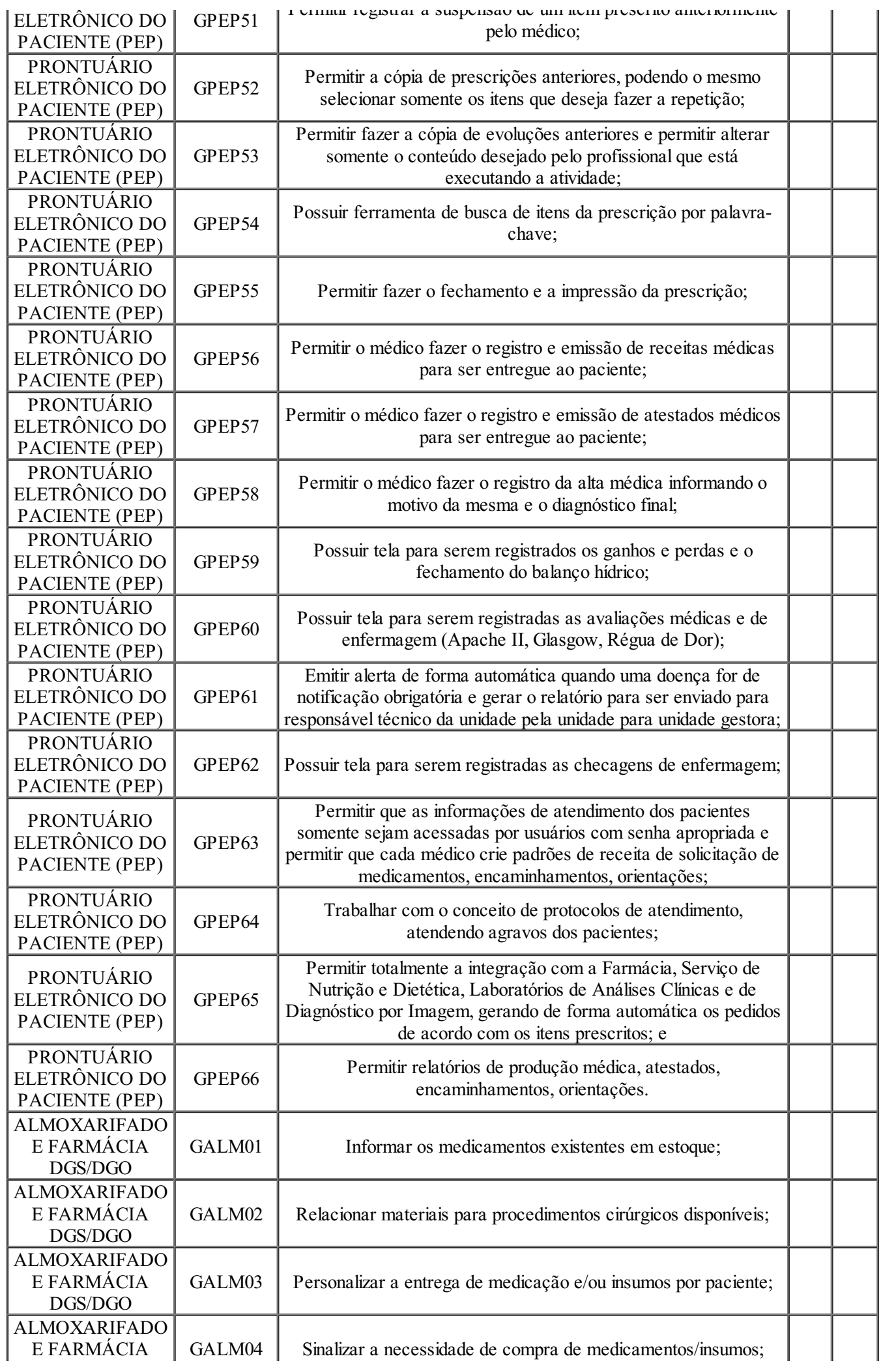

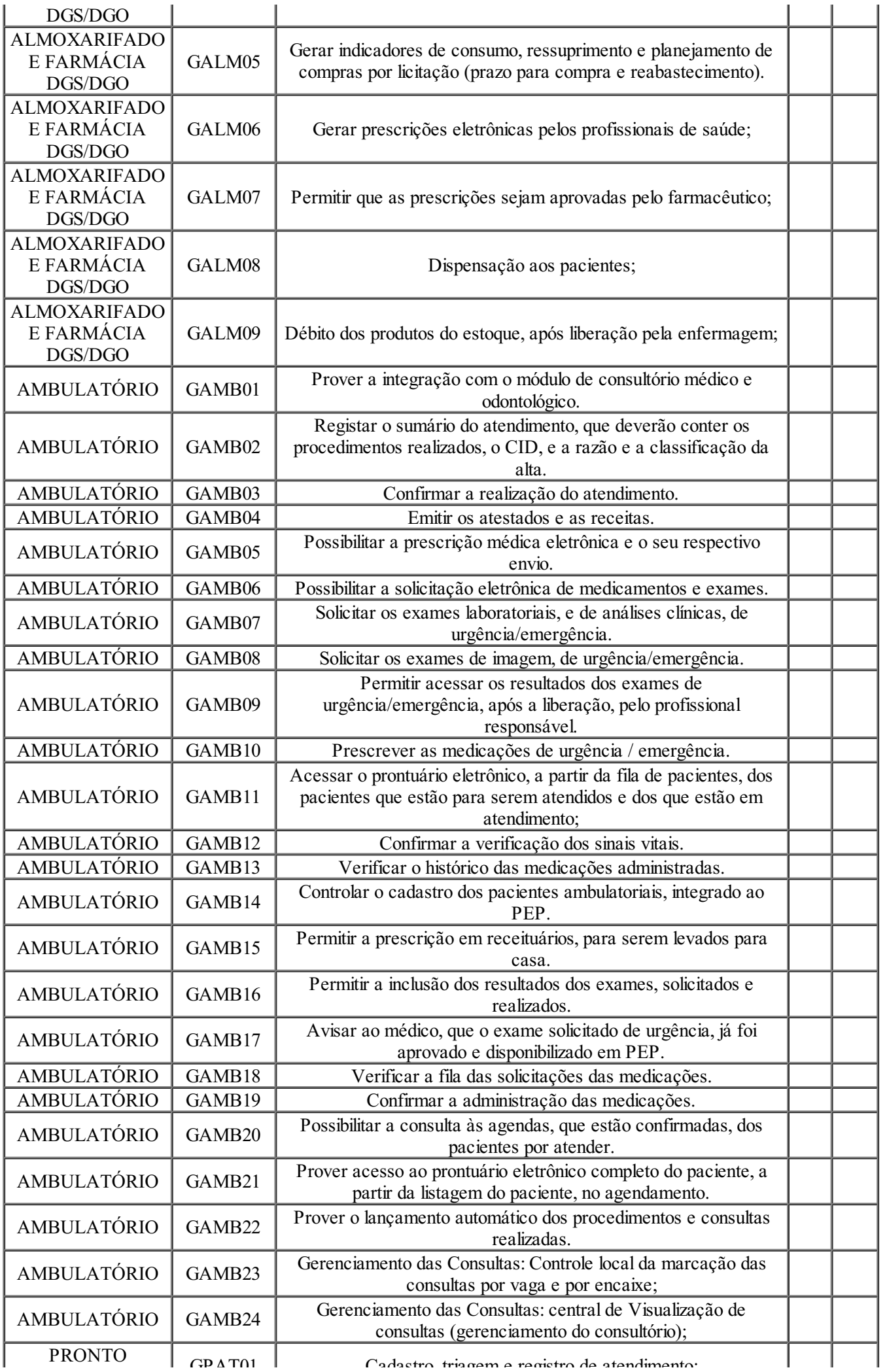

Termo de Referência de Material/Serviço SEDEC/SUPAD 21888712 SEI SEI-270003/001385/2021 / pg. 44

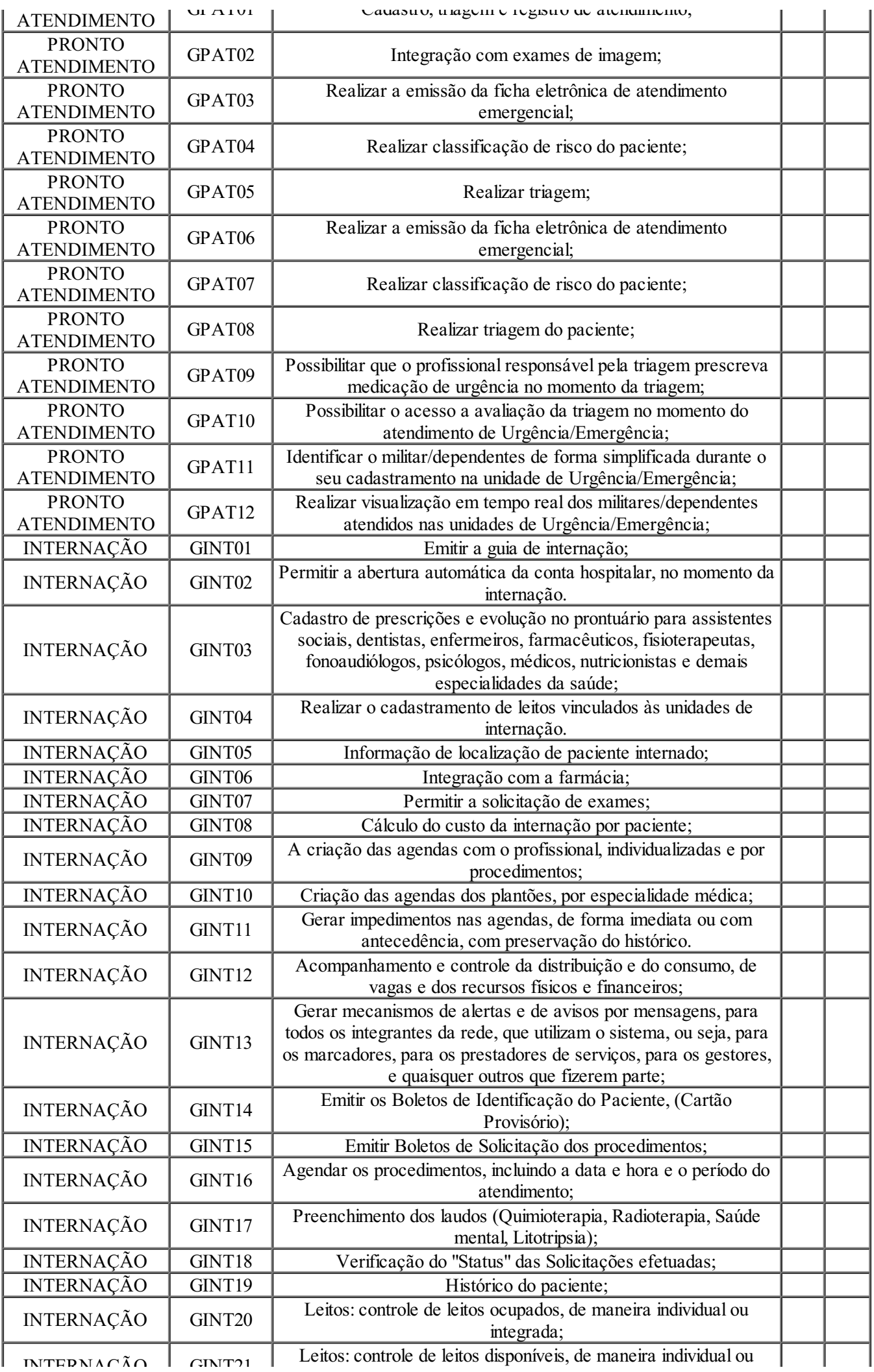

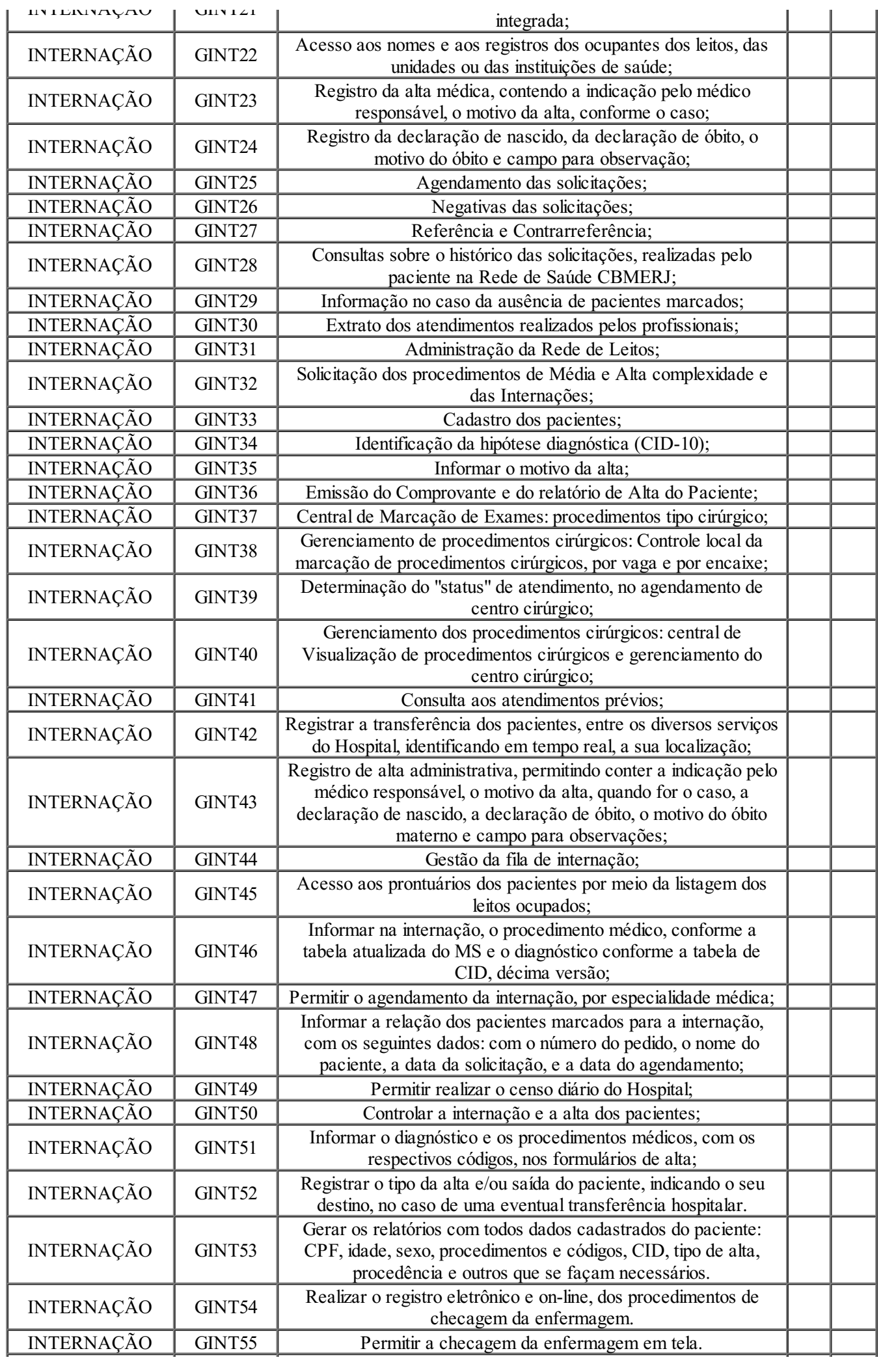

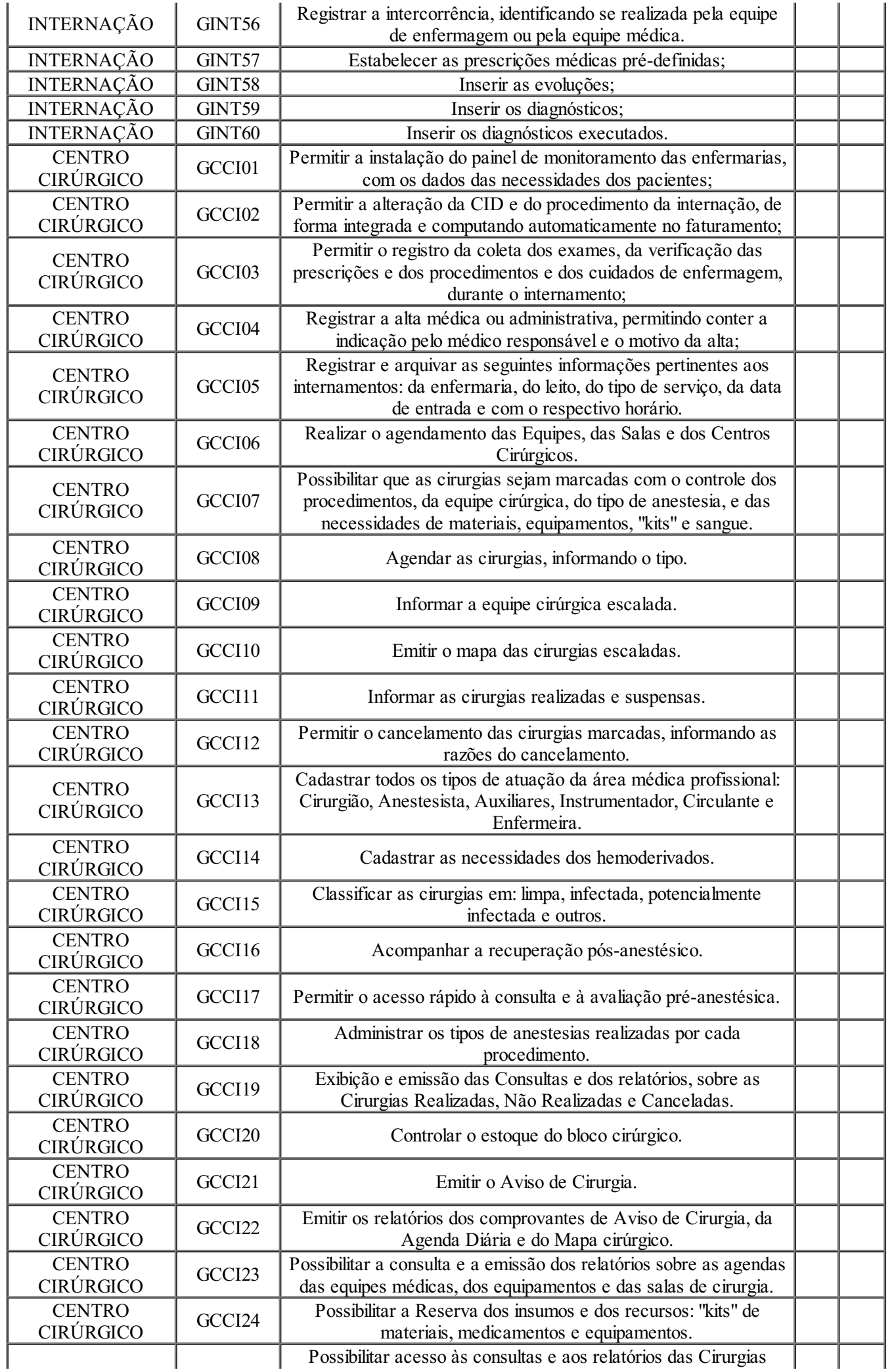

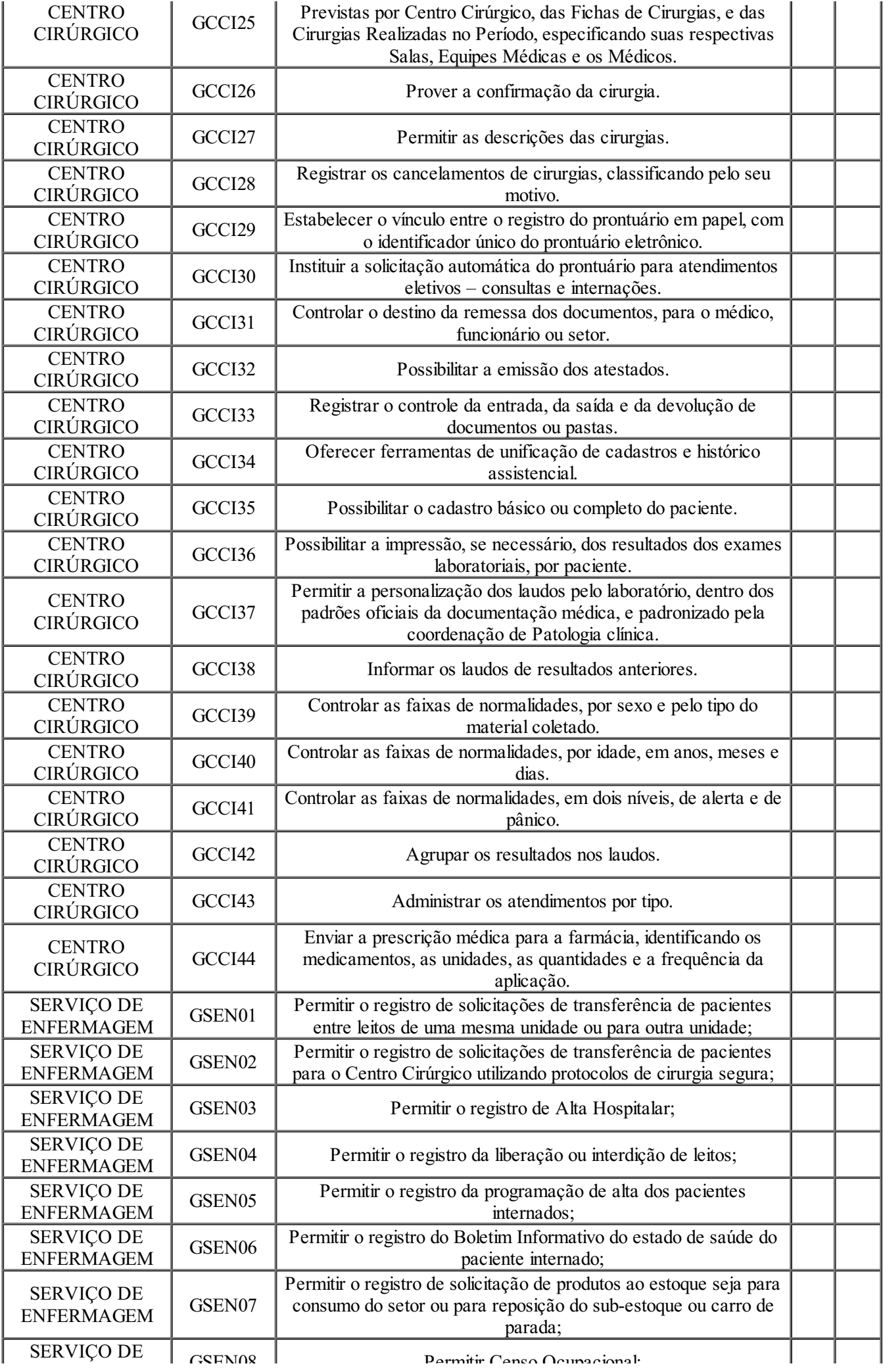

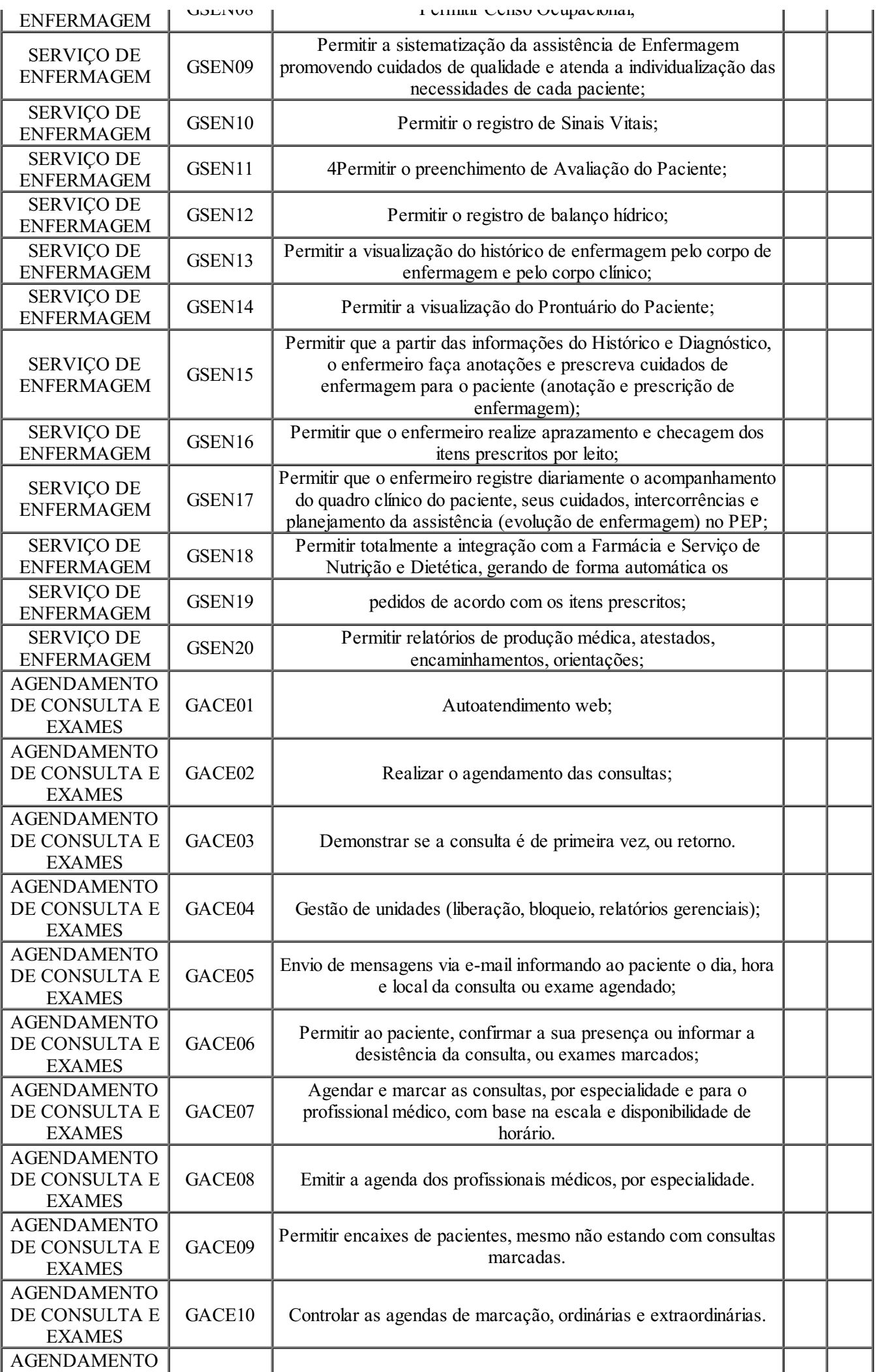

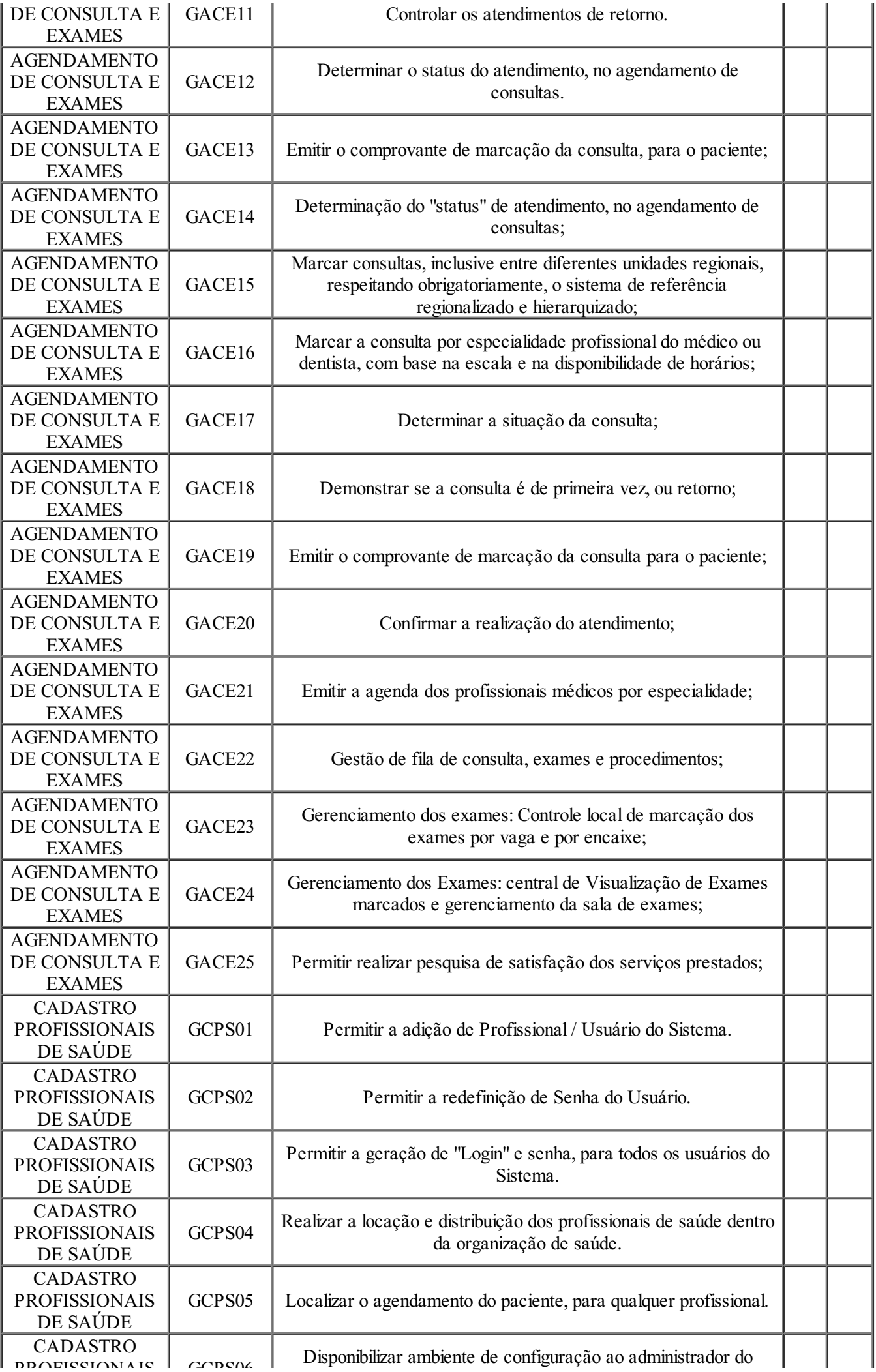

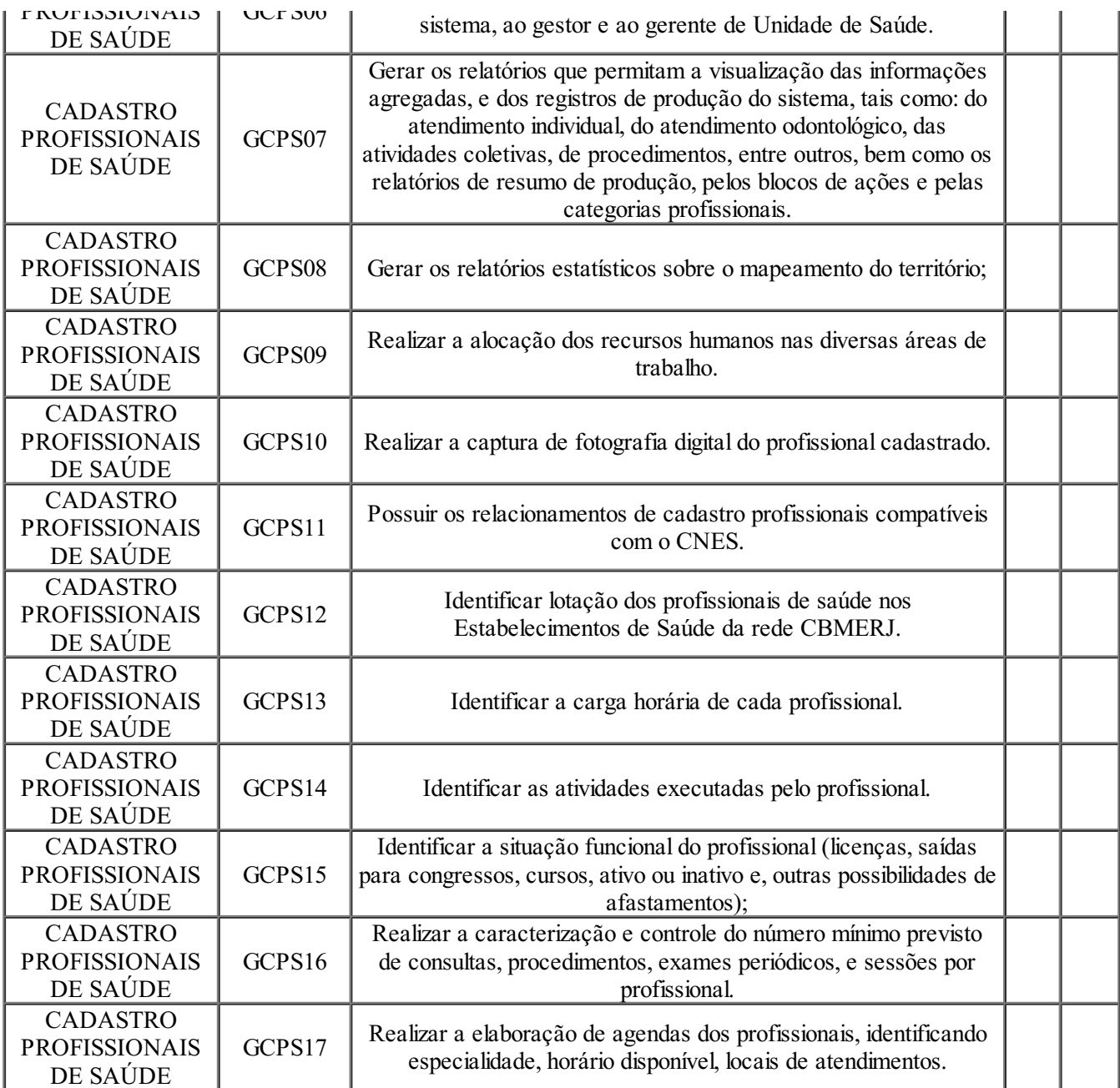

### **ANEXO IV – PROPOSTA COMERCIAL**

O anexo em questão será disponibilizado em planilha formato ".xlsx"

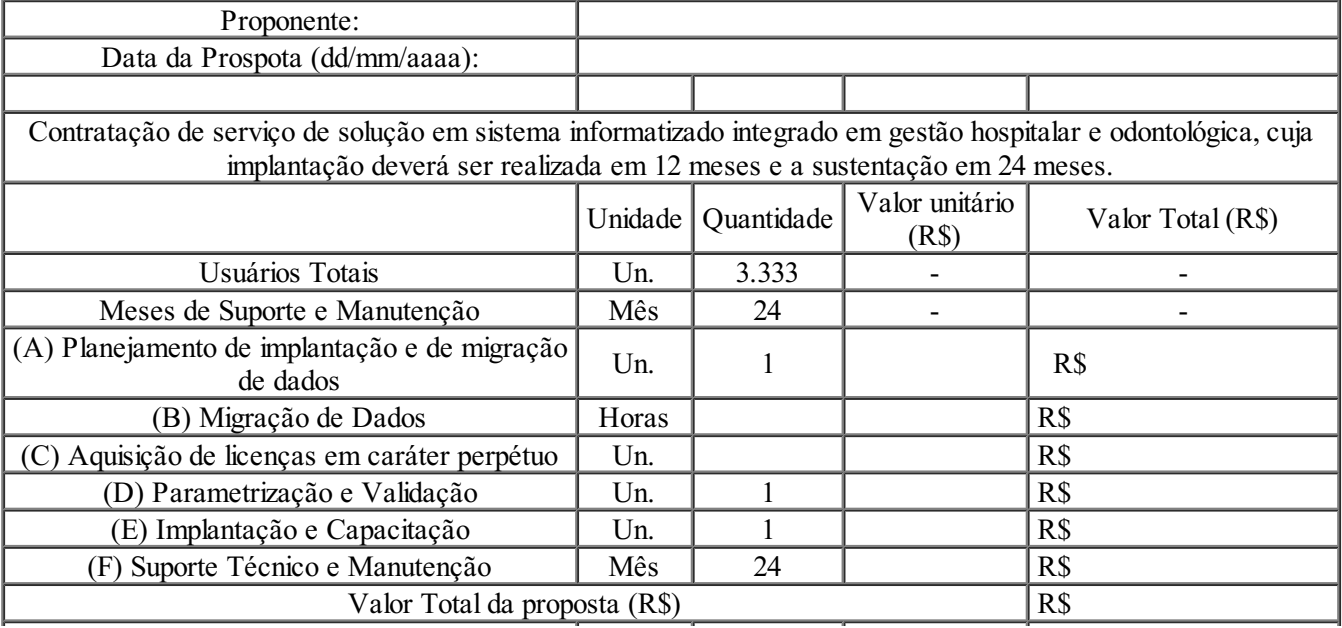

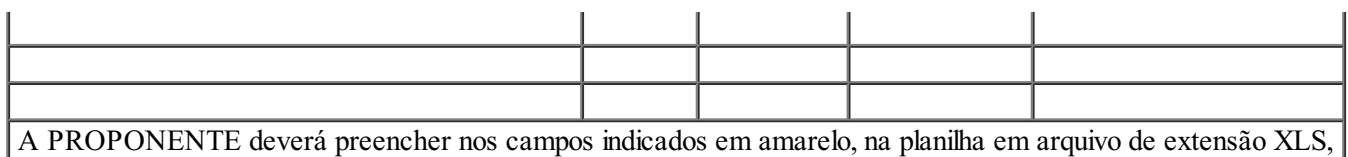

o valor unitário (V.U), em reais de cada um dos produtos e serviços especificados. Os demais campos são fixos ou de preenchimento automático, não devendo ser alterados pela PROPONENTE.

#### Rio de Janeiro, 08 setembro de 2021

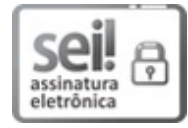

Documento assinado eletronicamente por **Cap QOC CHRISTIANO Rodrigues Vieira**, **Oficial Administrativo**, em 08/09/2021, às 18:07, conforme horário oficial de Brasília, com fundamento nos art. 21º e 22º do [Decreto](http://www.fazenda.rj.gov.br/sei/documentos/legislacao/decretos/Decreto_46_730.pdf) nº 46.730, de 9 de agosto de 2019.

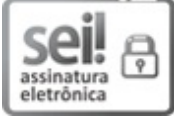

Documento assinado eletronicamente por **Ten Cel BM QOC/01 Rodrigo Lione de Almeida**, **Oficial Administrativo**, em 09/09/2021, às 12:11, conforme horário oficial de Brasília, com fundamento nos art. 21º e 22º do [Decreto](http://www.fazenda.rj.gov.br/sei/documentos/legislacao/decretos/Decreto_46_730.pdf) nº 46.730, de 9 de agosto de 2019.

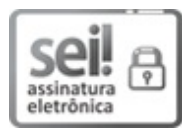

Documento assinado eletronicamente por **Cel QOC/96 Washington Sebastião de Souza Jerônimo**, **Assessor Chefe**, em 09/09/2021, às 12:53, conforme horário oficial de Brasília, com fundamento nos art. 21º e 22º do [Decreto](http://www.fazenda.rj.gov.br/sei/documentos/legislacao/decretos/Decreto_46_730.pdf) nº 46.730, de 9 de agosto de 2019.

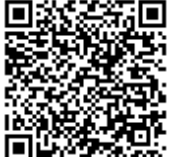

A autenticidade deste documento pode ser conferida no site [http://sei.fazenda.rj.gov.br/sei/controlador\\_externo.php?](http://sei.fazenda.rj.gov.br/sei/controlador_externo.php?acao=documento_conferir&id_orgao_acesso_externo=6) acao=documento\_conferir&id\_orgao\_acesso\_externo=6, informando o código verificador **21888712** e o código CRC **2E571D7D**.

**Referência:** Processo nº SEI-270003/001385/2021 SEI nº 21888712

Praça da República, 45, - Bairro Centro, Rio de Janeiro/RJ, CEP 20211-350 Telefone:- http://www.defesacivil.rj.gov.br/